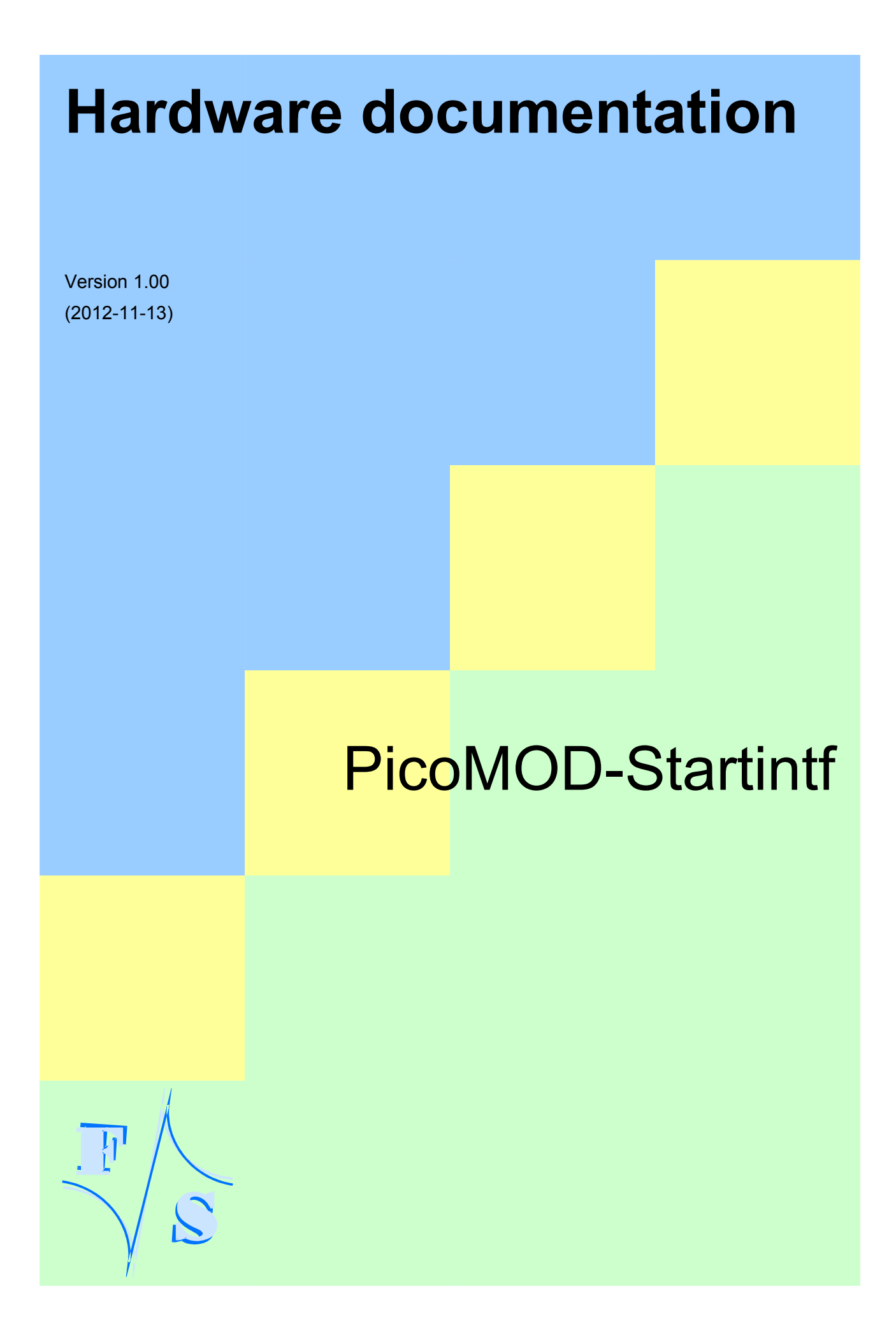

# **About This Document**

This document describes how to use the PicoMOD-Startintf with mechanical and electrical information. The latest version of this document can be found at [http://www.fs-net.de.](http://www.fs-net.de/)

## **History**

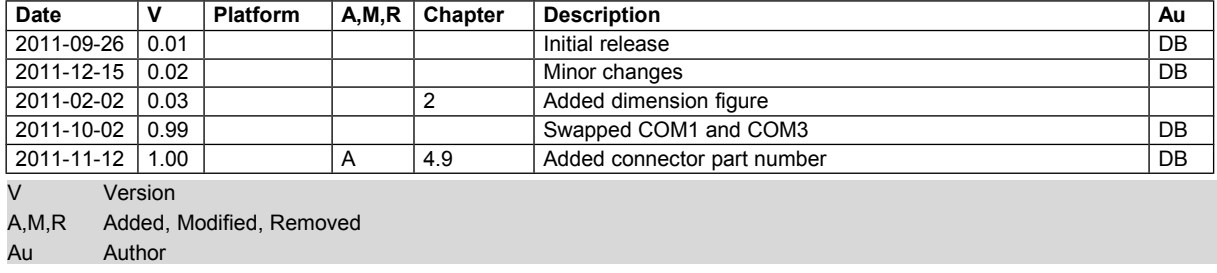

 $\mathcal{C}$ 

## **Table of Contents**

 $\mathbb{F}$ 

 $\widetilde{C}$ 

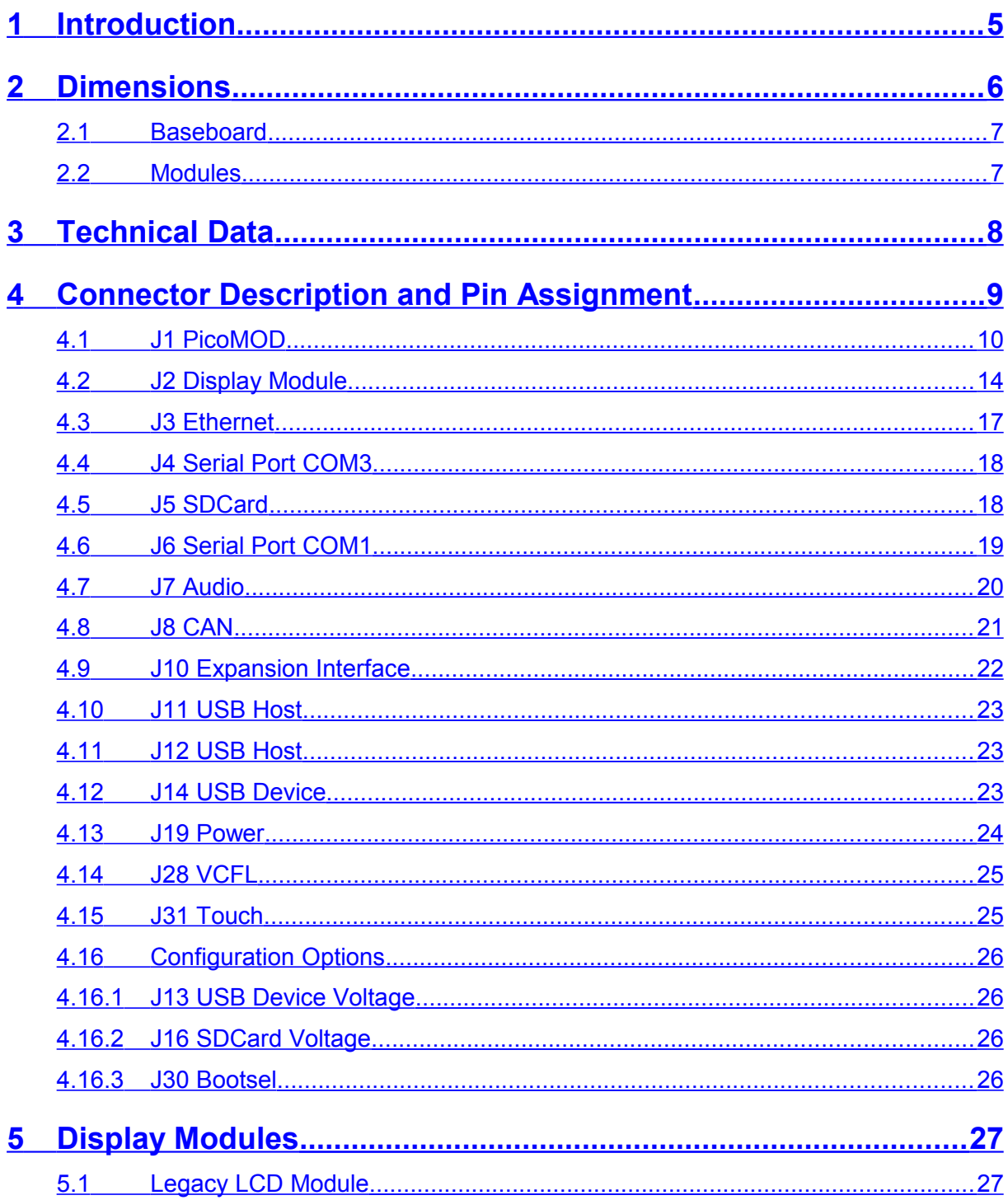

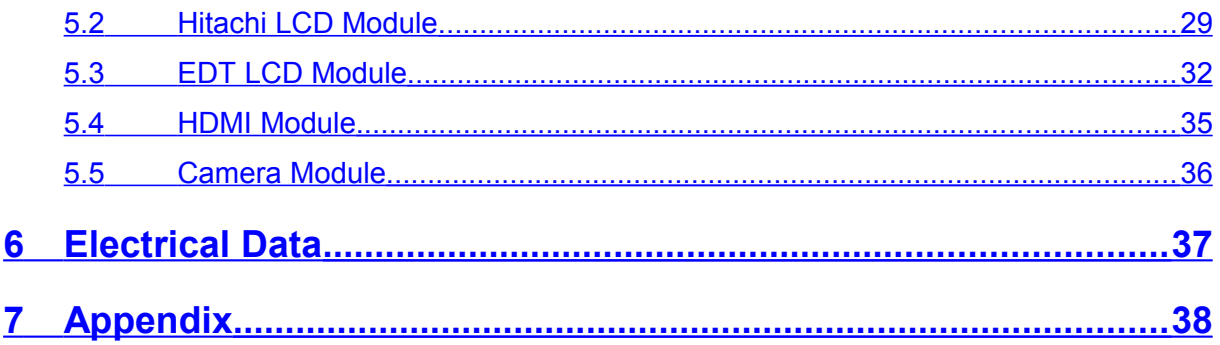

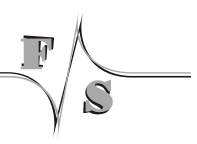

# <span id="page-4-0"></span>**1 Introduction**

The PicoMOD-Startintf is a base board for the PicoMOD SBC family. It can be used with PicoMOD3/4/6/7. For connection to a display it has a module connector and five different modules.

Depending on the ordered PicoMOD not all modules are delivered.

Dimensions

# <span id="page-5-0"></span>**2 Dimensions**

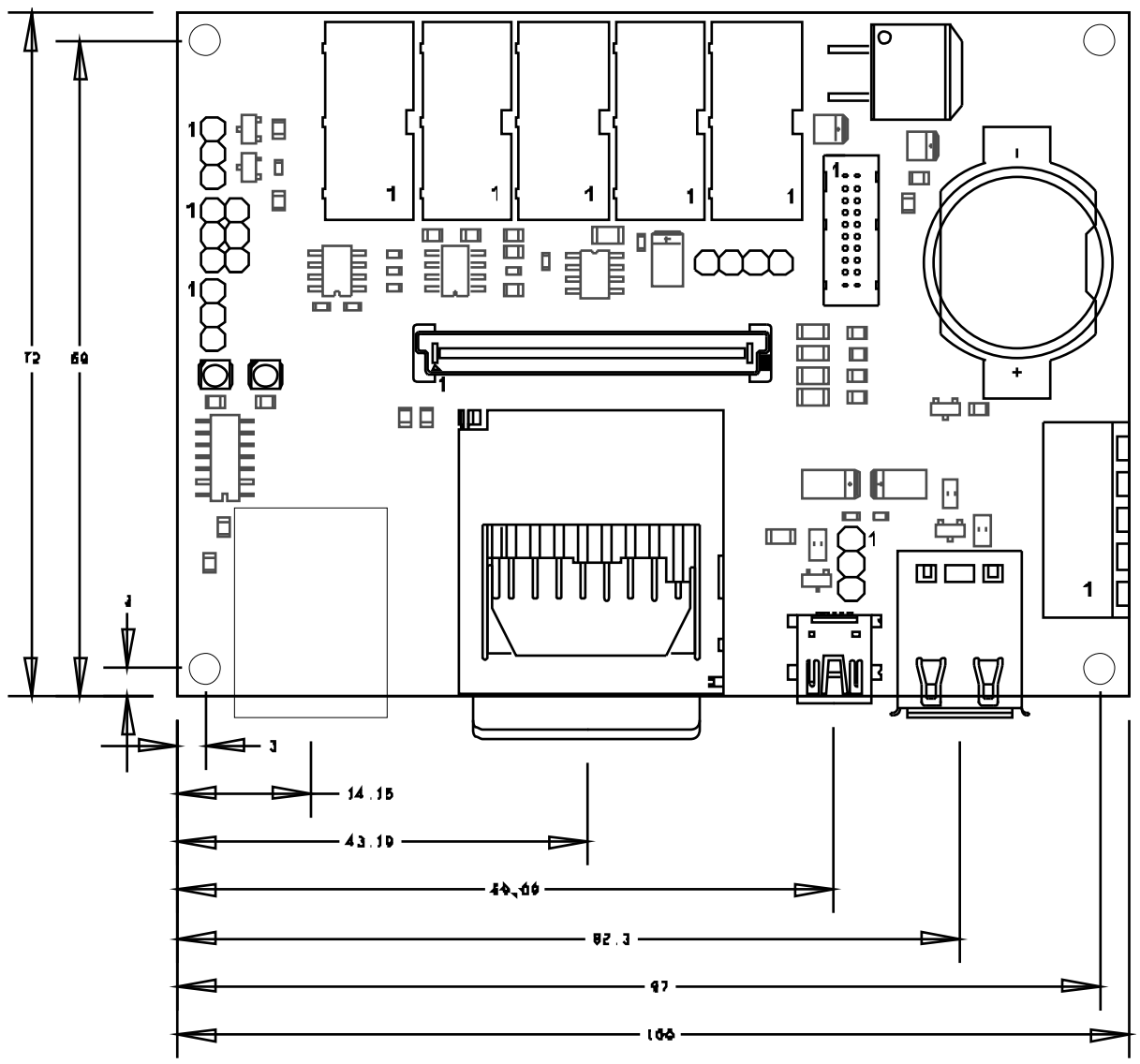

*Figure 1: Dimension*

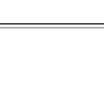

 $\Box$ 

 $\mathcal{L}$ 

## <span id="page-6-1"></span>**2.1 Baseboard**

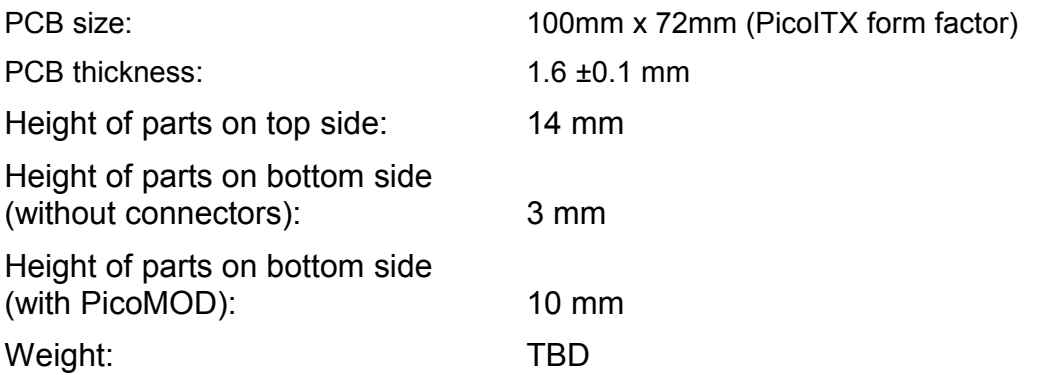

## <span id="page-6-0"></span>**2.2 Modules**

 $\widetilde{C}$ 

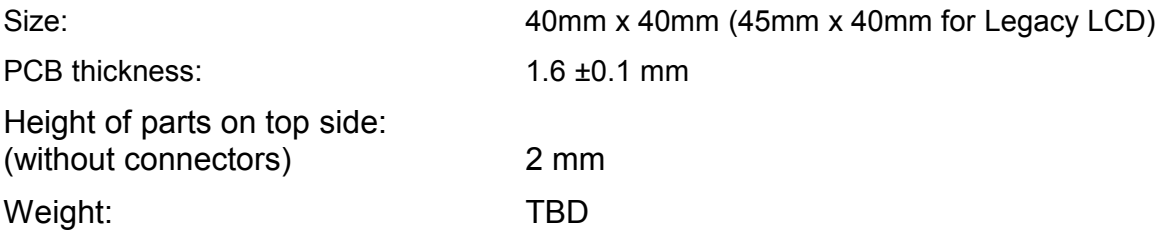

Technical Data

# <span id="page-7-0"></span>**3 Technical Data**

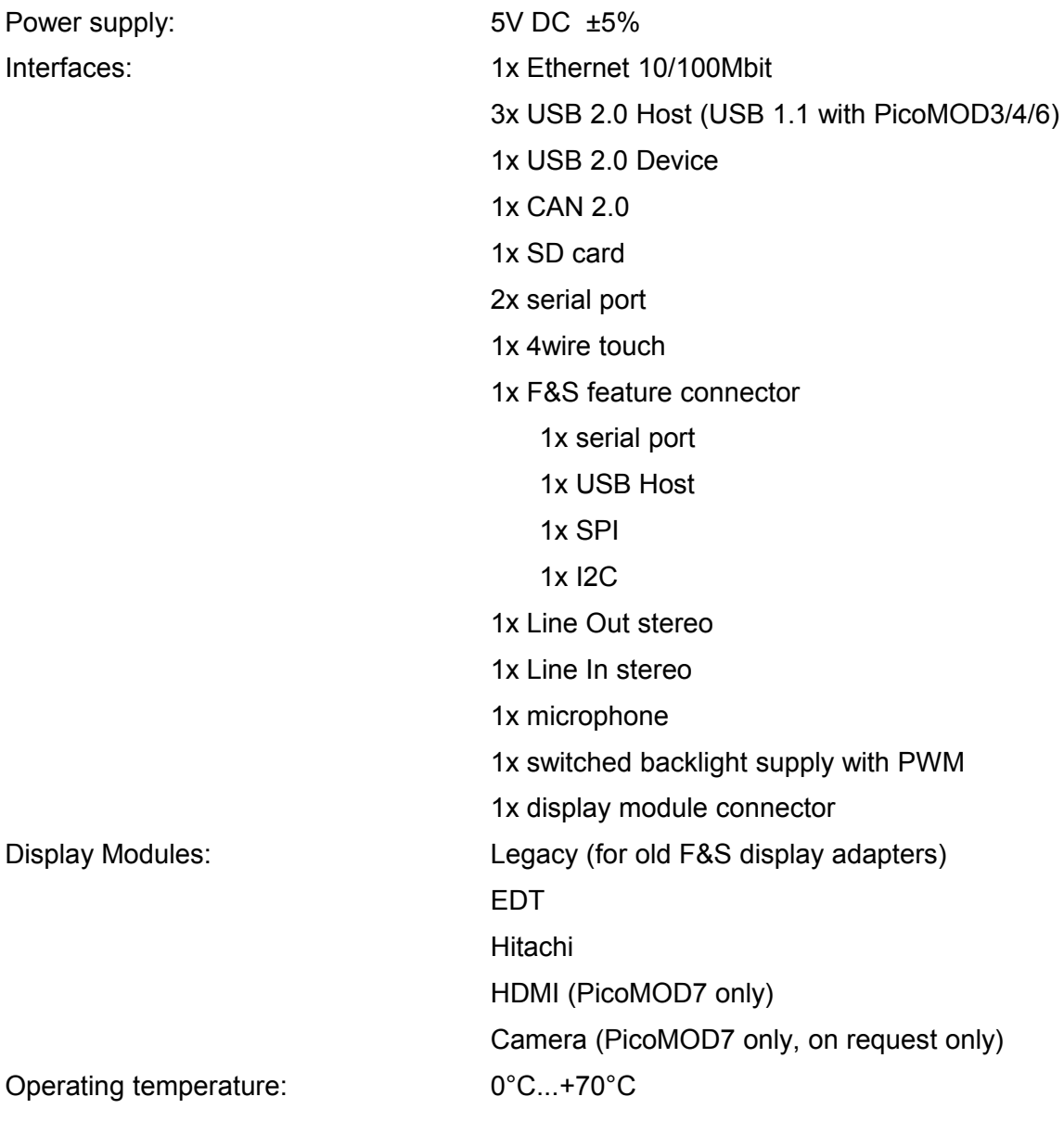

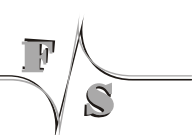

<span id="page-8-0"></span>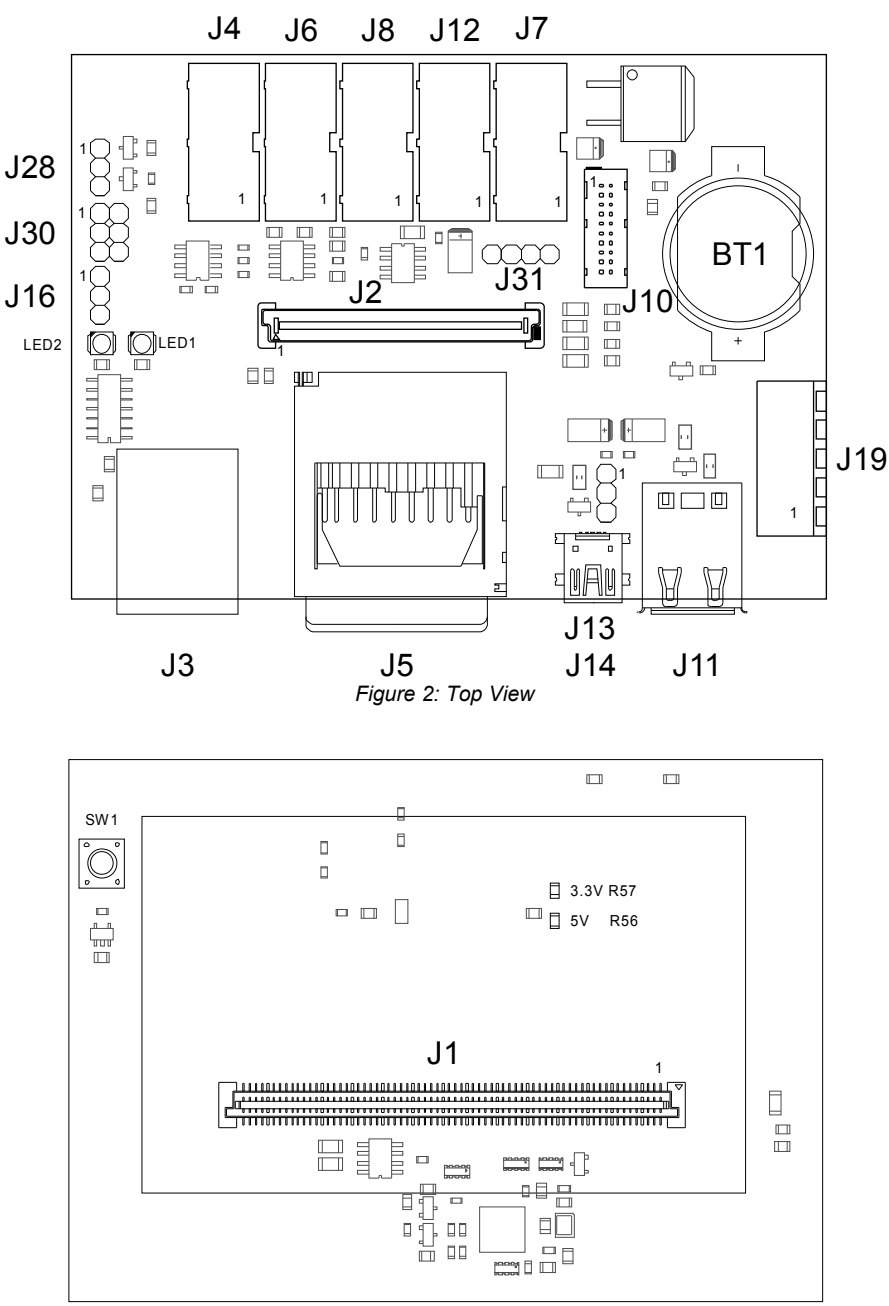

*Figure 3: Bottom View*

#### <span id="page-9-0"></span>**4.1 J1 PicoMOD**

The PicoMOD is plugged on this connector.

The connector is a Tyco 0.8mm Free Height (FH) Connector part-no. 5177983-6 for 5mm stacking height. For other stacking heights see Tyco connector documentation.

See PicoMOD documentation for more information.

The connector row gives the connectors where the signal is used. Connectors in parentheses indicate that the signal is not directly connected but used for signals on this connector.

All signals have 3.3V level and 2mA current except where noted.

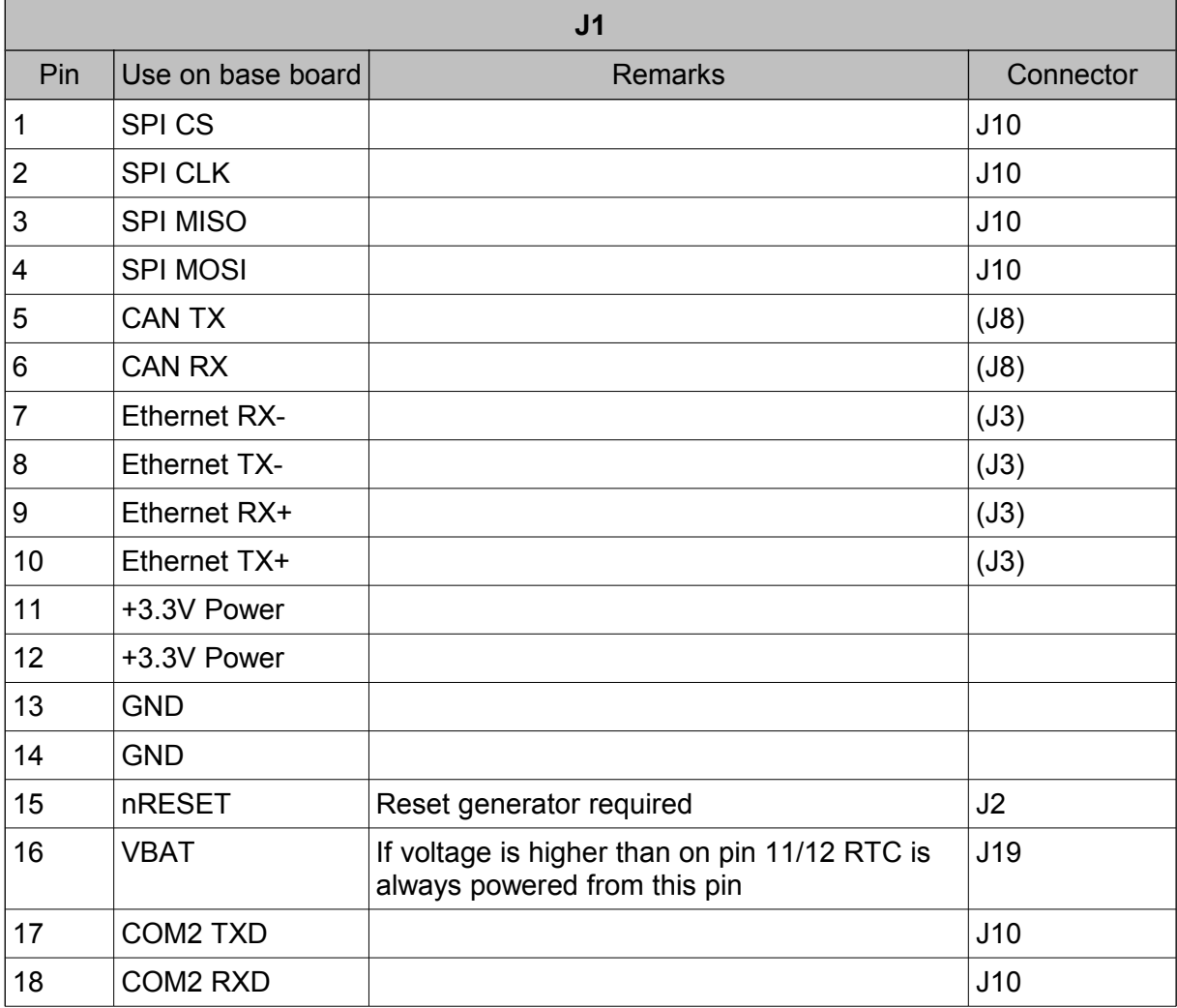

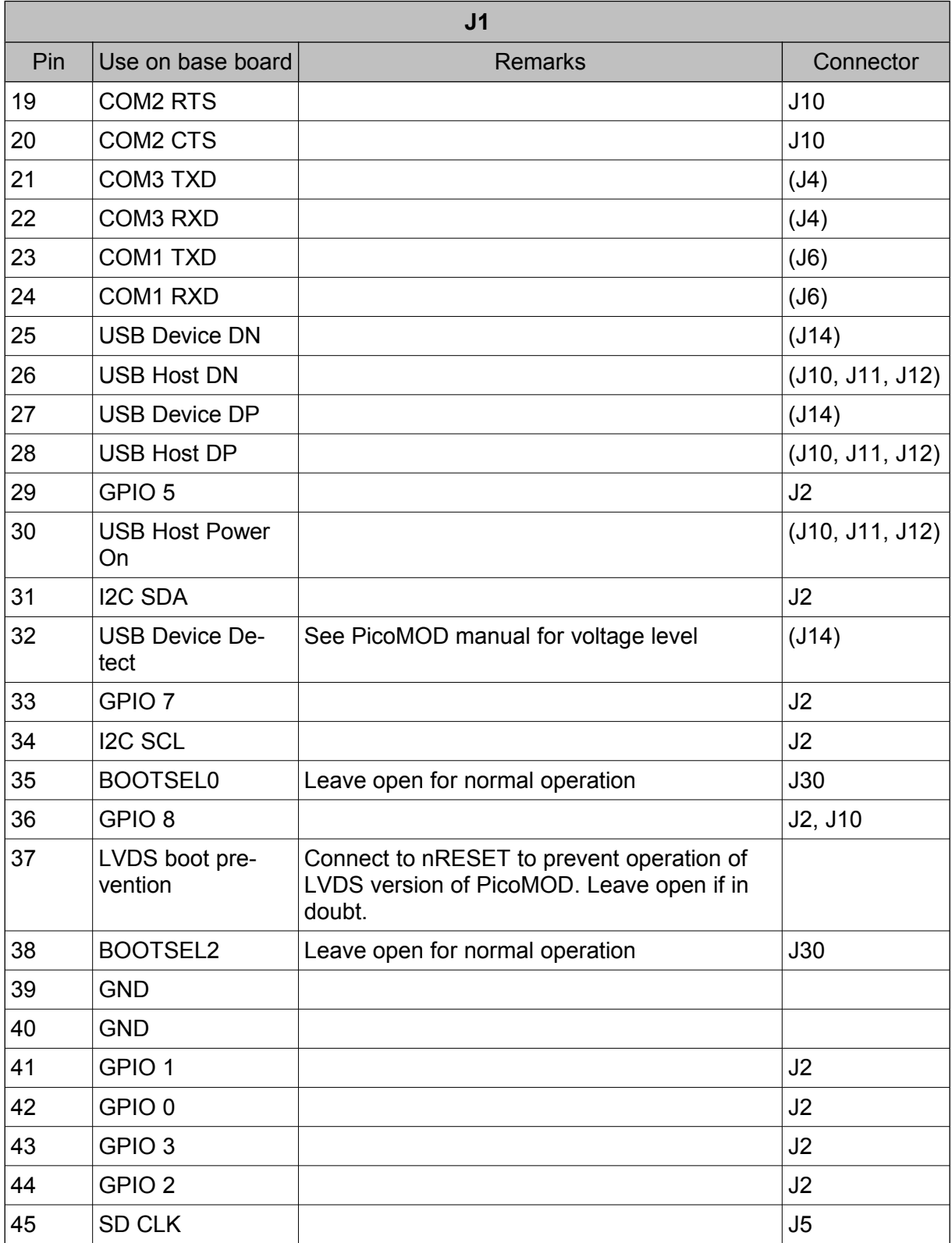

<u> 1980 - Johann Barbara, martxa a</u>

 $\mathbb{F}$ 

 $\widetilde{C}$ 

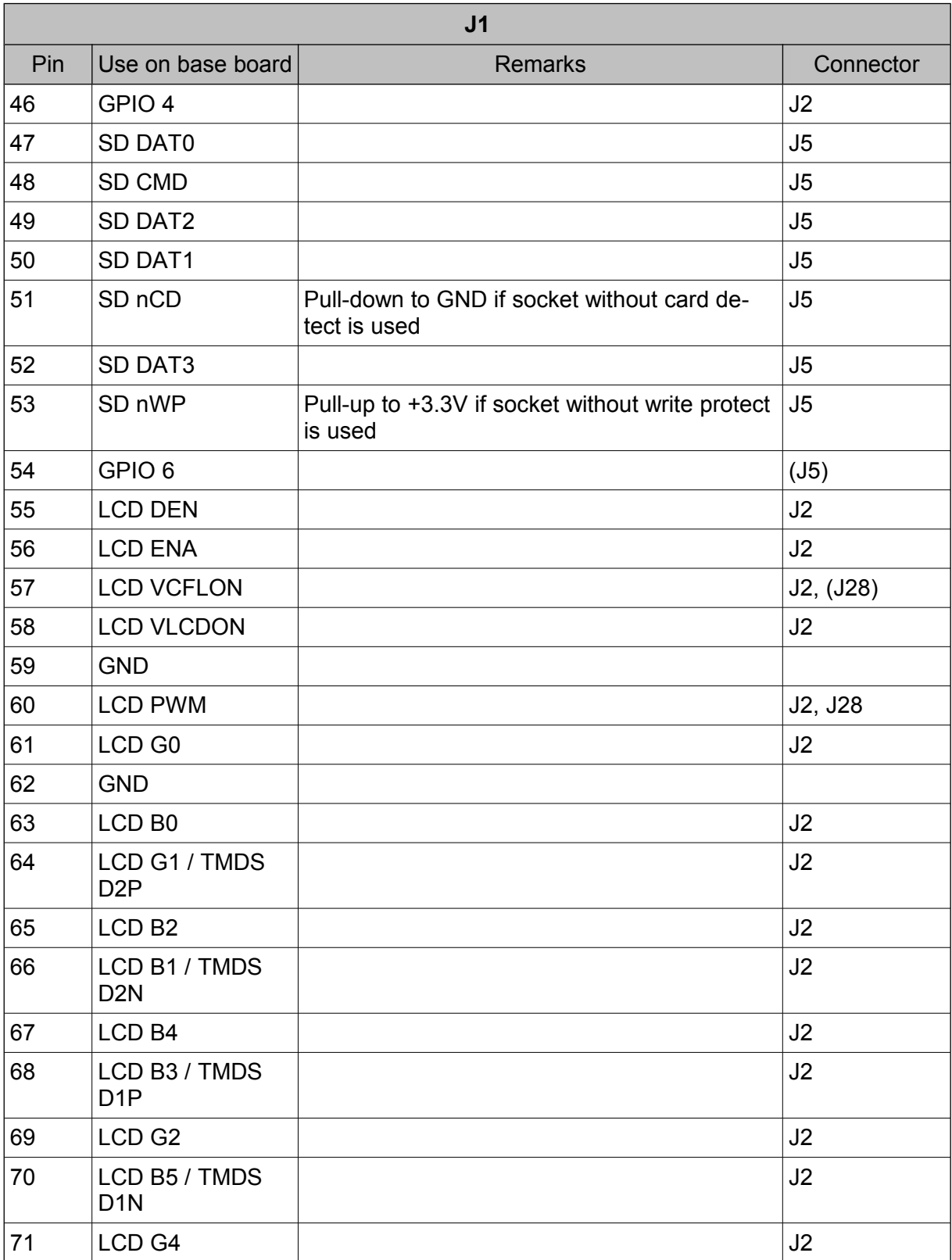

 $\overline{\mathbb{F}}$ 

 $\mathcal{S}$ 

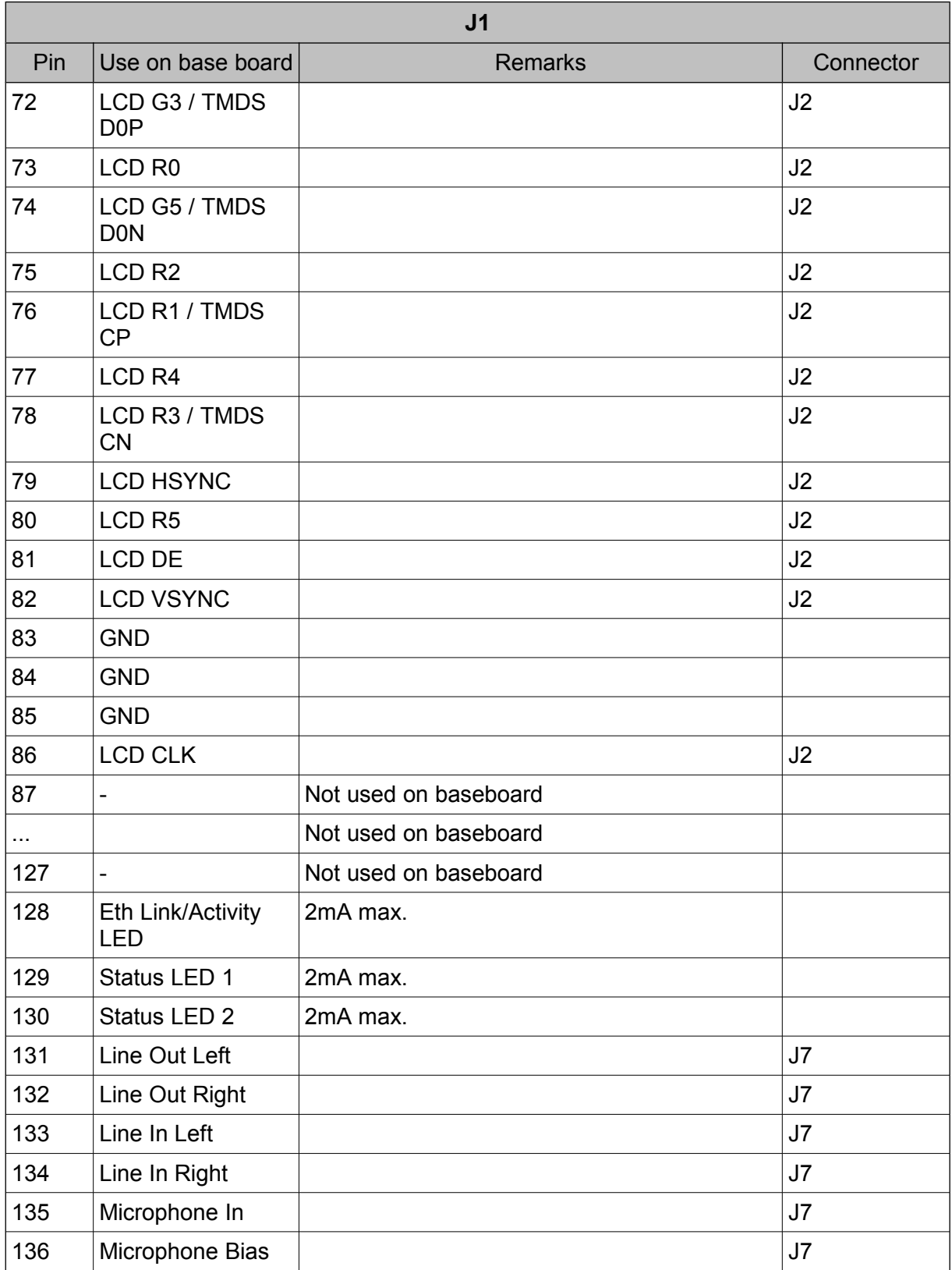

 $\mathbb{F}$ 

 $\widetilde{C}$ 

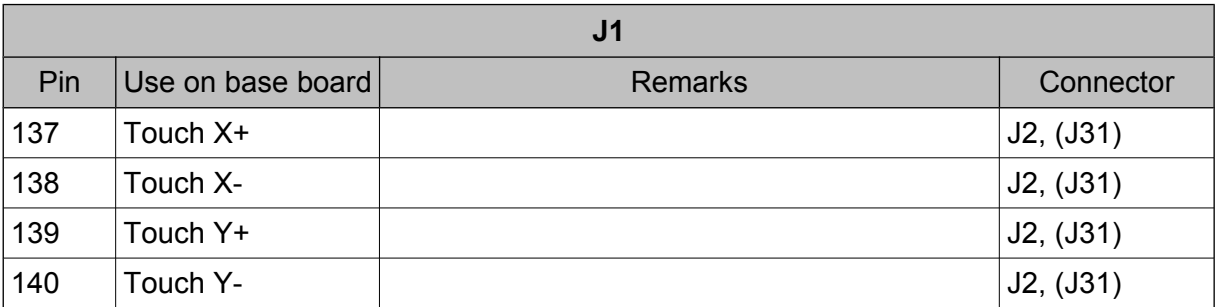

*Table1: PicoMOD Connector*

## <span id="page-13-0"></span>**4.2 J2 Display Module**

The Display Module is plugged on this connector.

The connector is a Tyco 0.8mm Free Height (FH) Connector.

Part-no. 5177983-3 for 5mm stacking height. For other stacking heights see Tyco connector documentation.

For the LVDS version of the PicoMOD you can use the HDMI and camera modules. For the digital RGB version you can use the Hitachi, EDT, and legacy modules. The legacy module provides compatibility to the NetDCU display connector.

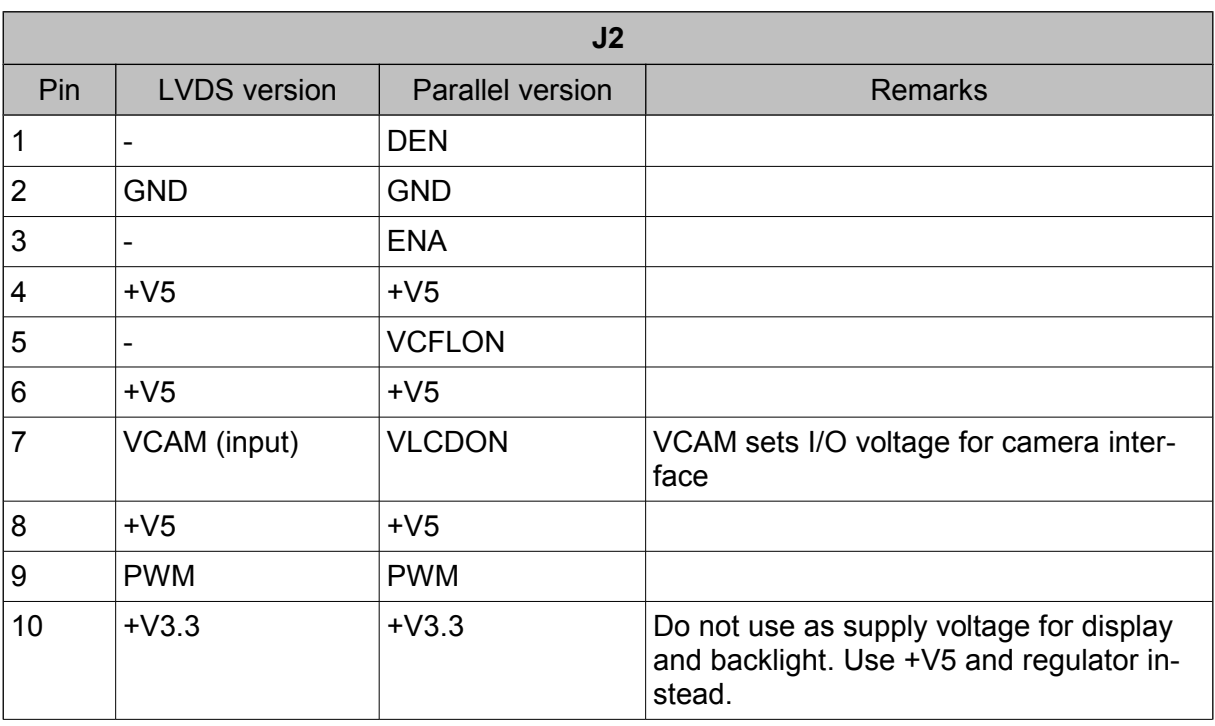

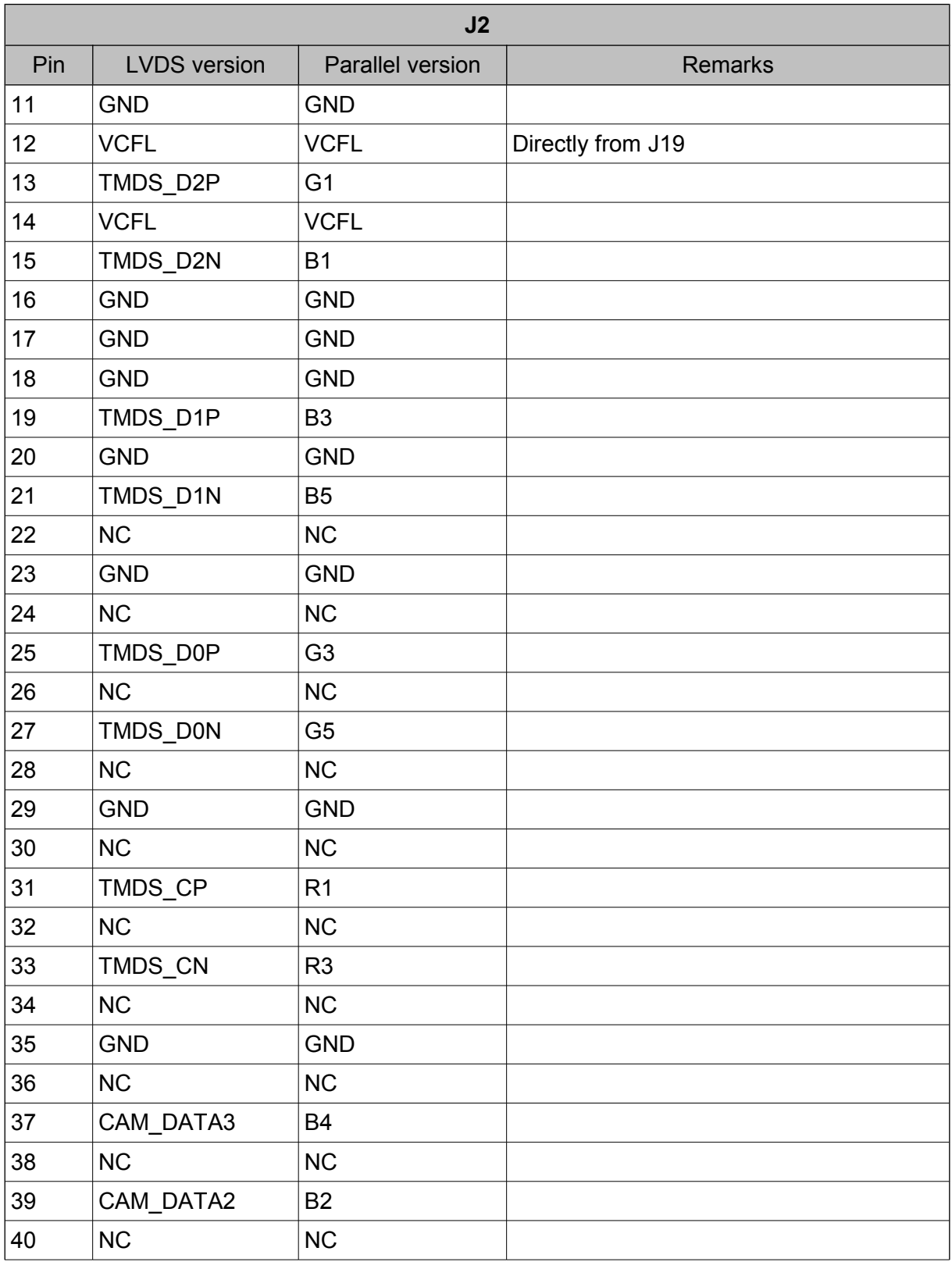

 $\mathbb{F}$ 

 $\widetilde{C}$ 

þ

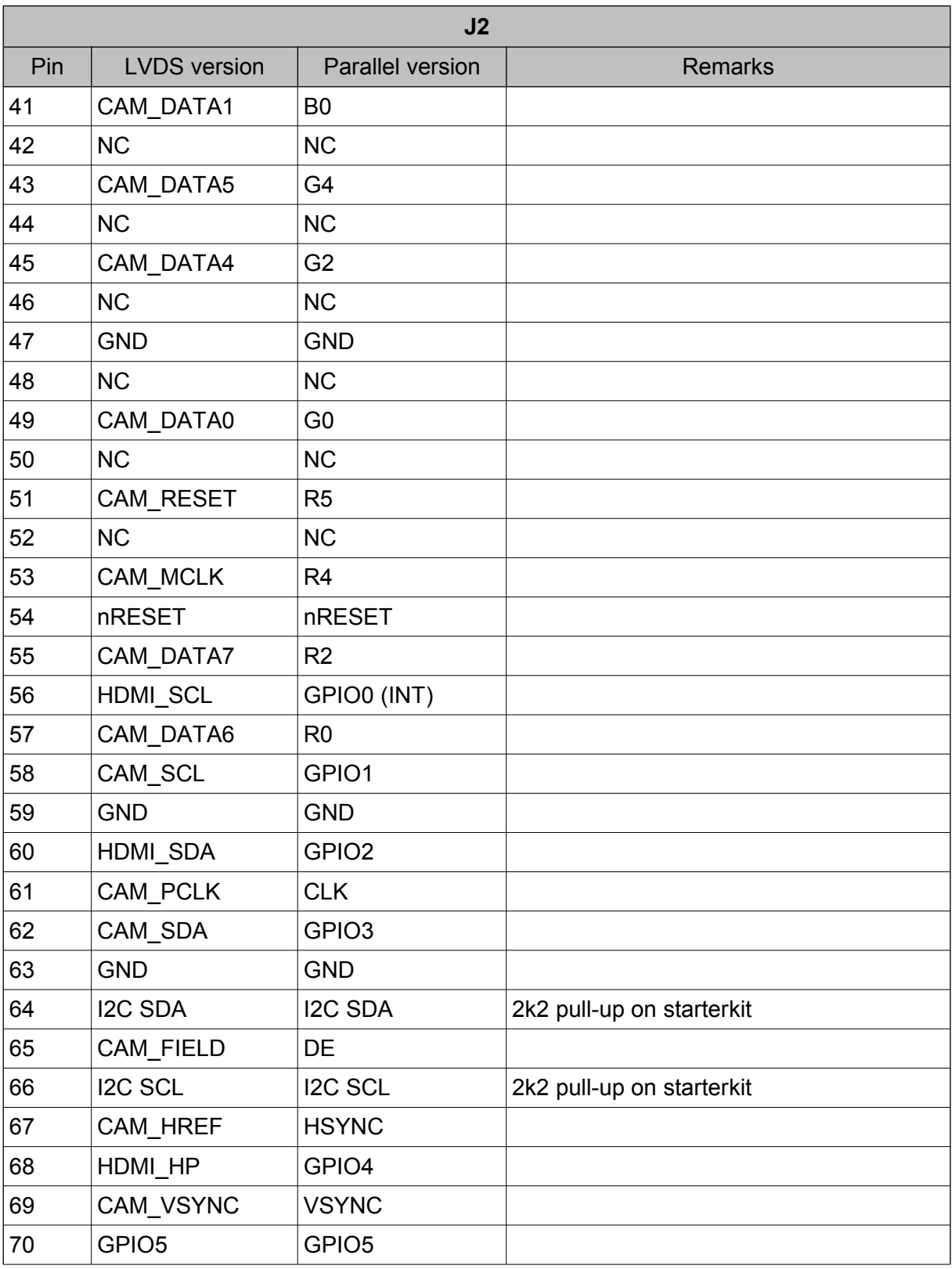

 $\overline{\mathcal{N}}$ 

 $\widetilde{\mathcal{C}}$ 

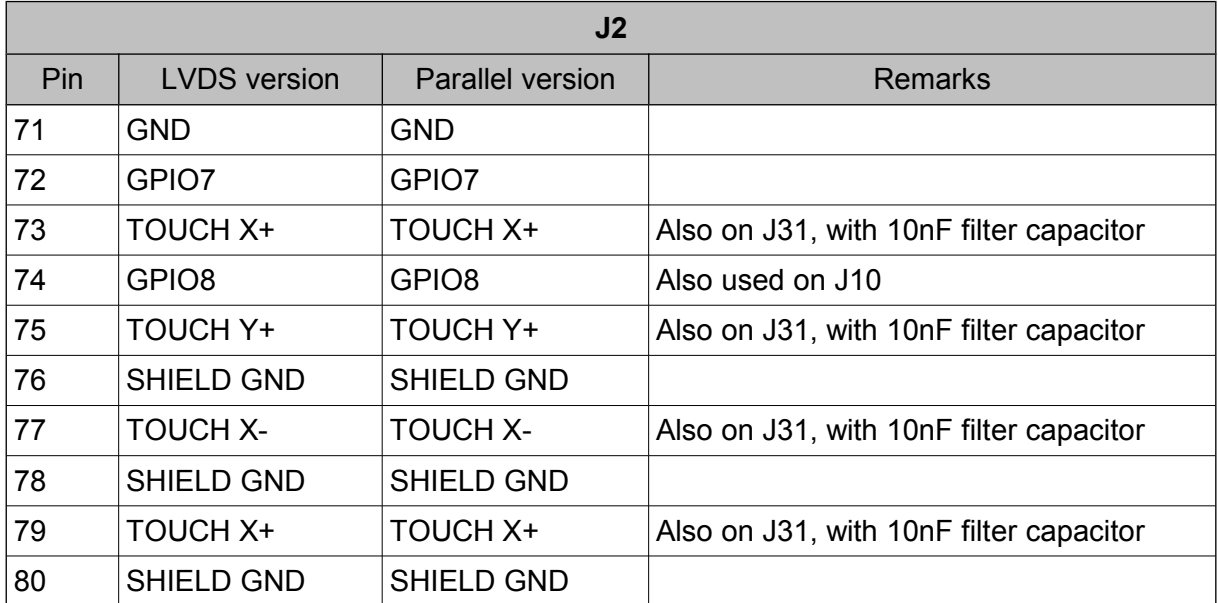

*Table 2: J2 Display Module*

### <span id="page-16-0"></span>**4.3 J3 Ethernet**

Standard 100BASE-TX ethernet connector with integrated magnetics., Auto-MDI(X) capable. Green LED is combined link and activity indicator, yellow LED is not used.

### <span id="page-17-1"></span>**4.4 J4 Serial Port COM3**

Connects to standard 9pin D-Sub bracket for serial ports.

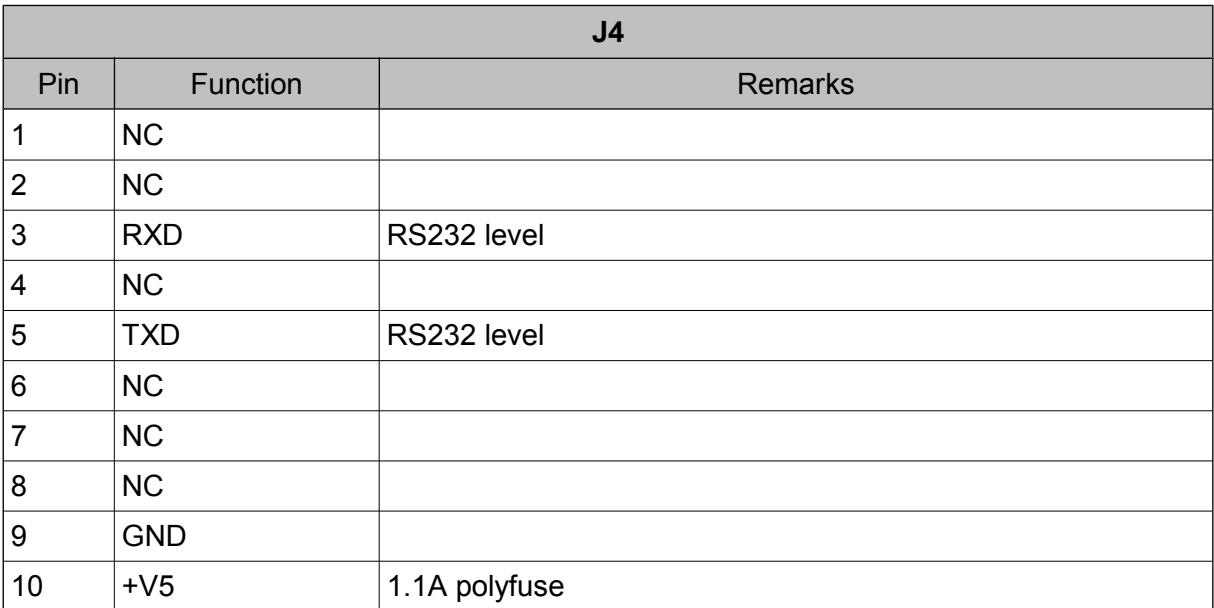

*Table 3: J4 Serial Port COM3*

#### <span id="page-17-0"></span>**4.5 J5 SDCard**

SD Card slot for standard size SD Cards with card detect and write protect switches. Power can either be switched by PicoMOD or statically supplied. See [4.16.2](#page-25-1) for details.

### <span id="page-18-0"></span>**4.6 J6 Serial Port COM1**

Connects to standard 9pin D-Sub bracket for serial ports.

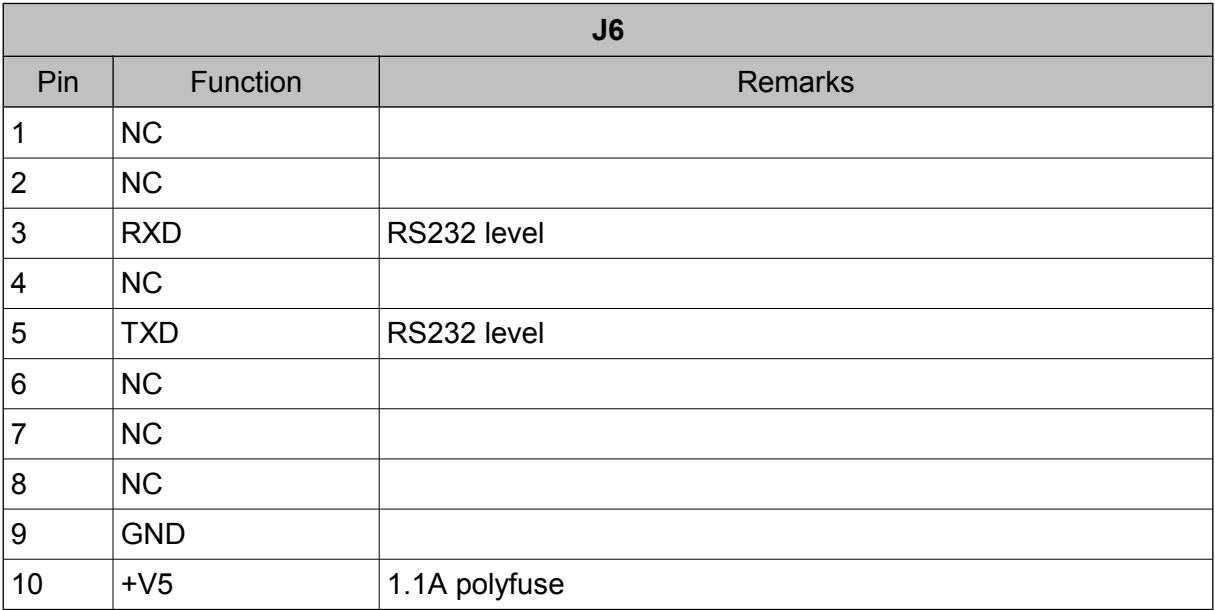

*Table 4: J6 Serial Port COM1*

## <span id="page-19-0"></span>**4.7 J7 Audio**

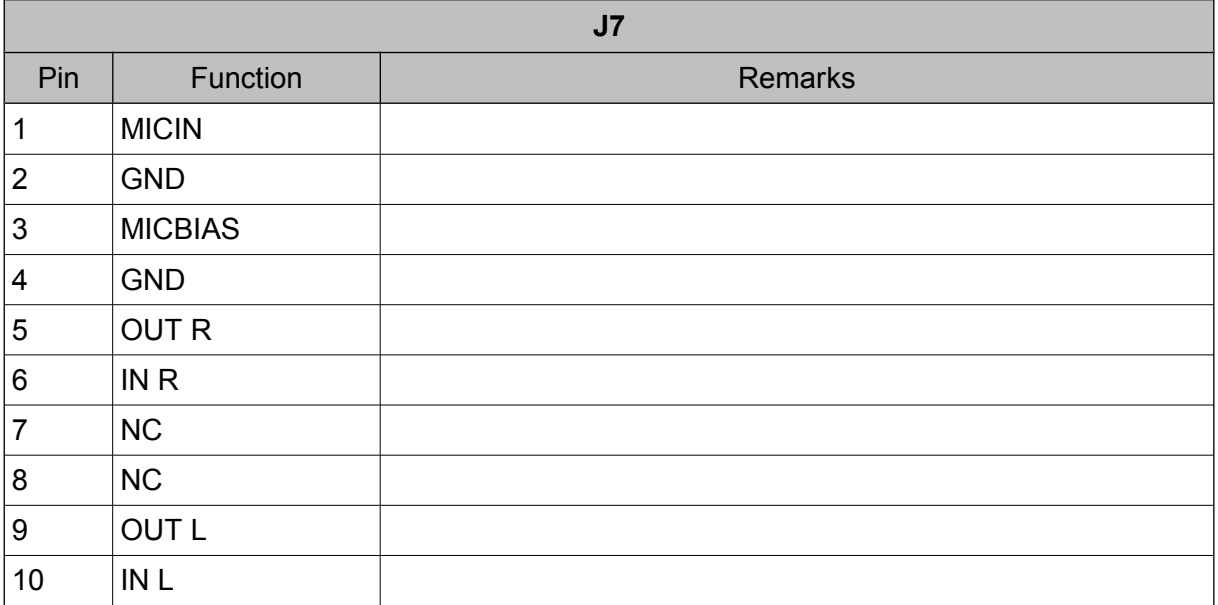

*Table 5: J7 Audio*

### <span id="page-20-0"></span>**4.8 J8 CAN**

 $\mathcal{S}$ 

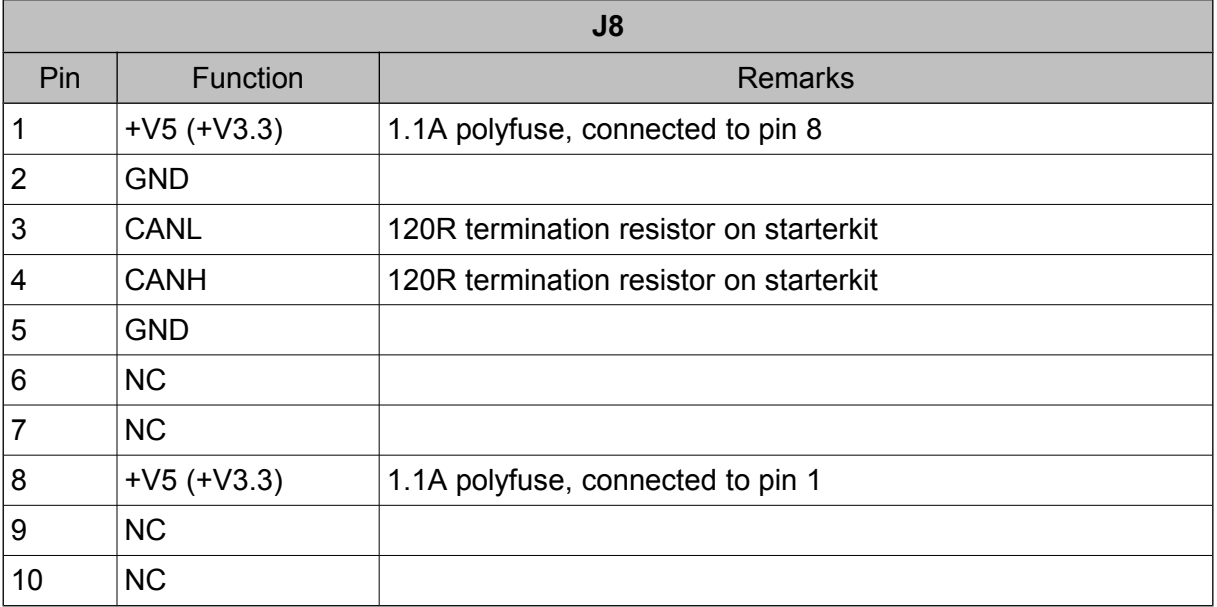

*Table 6: J8 CAN*

Voltage on pin 1 and 8 can be set with 0R resistors R56/R57 on starterkit. Default voltage is  $5V$ 

## <span id="page-21-0"></span>**4.9 J10 Expansion Interface**

J10 is a Tyco Electronics AMOMODU 50/50 Grid Connector Part Number 5-104693-2.

See [www.te.com](http://www.te.com/) for mating connectors.

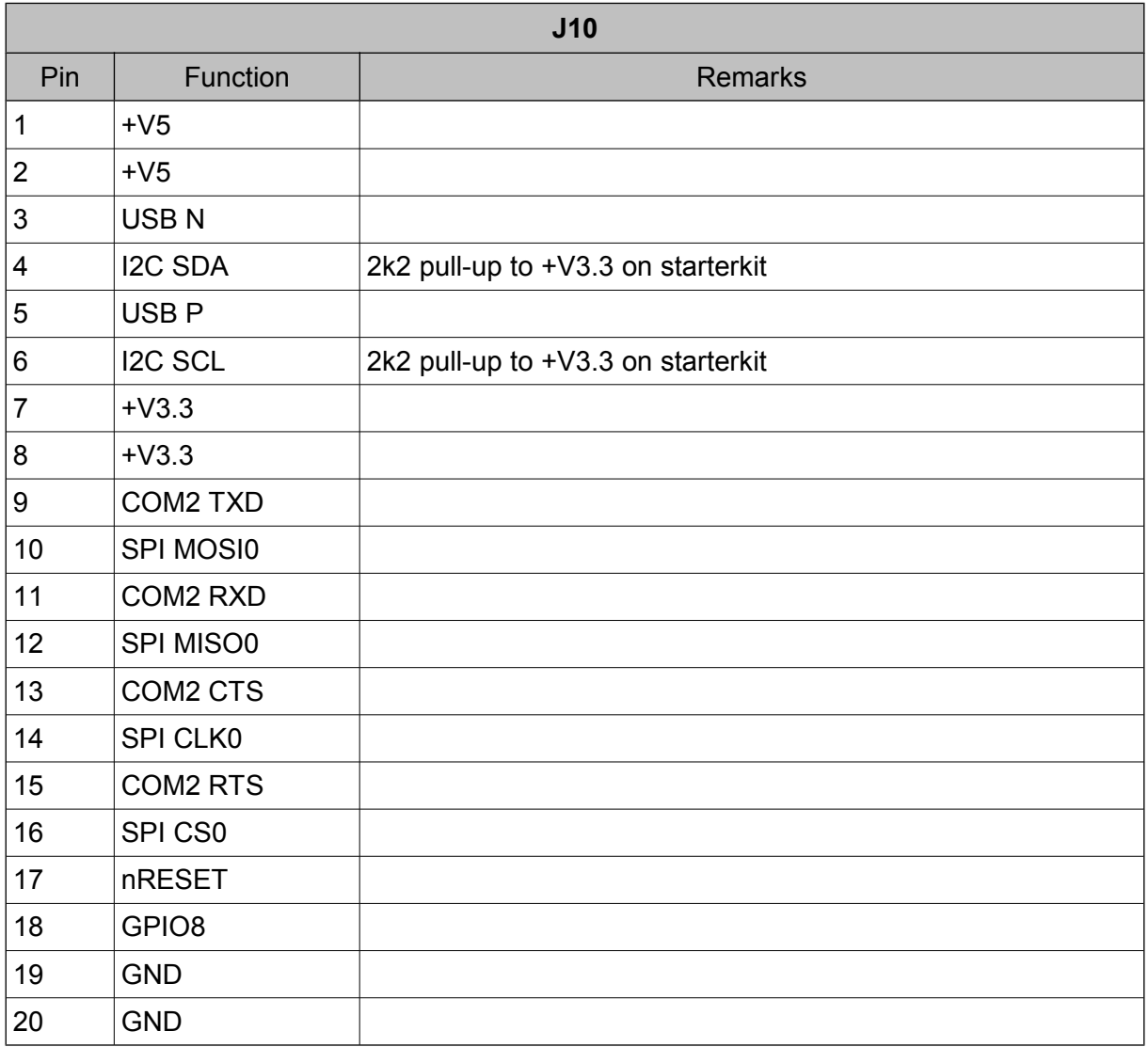

*Table 7: J10 Expansion Interface*

All signals except USB have 3.3V level

### <span id="page-22-2"></span>**4.10 J11 USB Host**

Stacked standard USB-A connector.

#### <span id="page-22-1"></span>**4.11 J12 USB Host**

Connects to standard USB bracket.

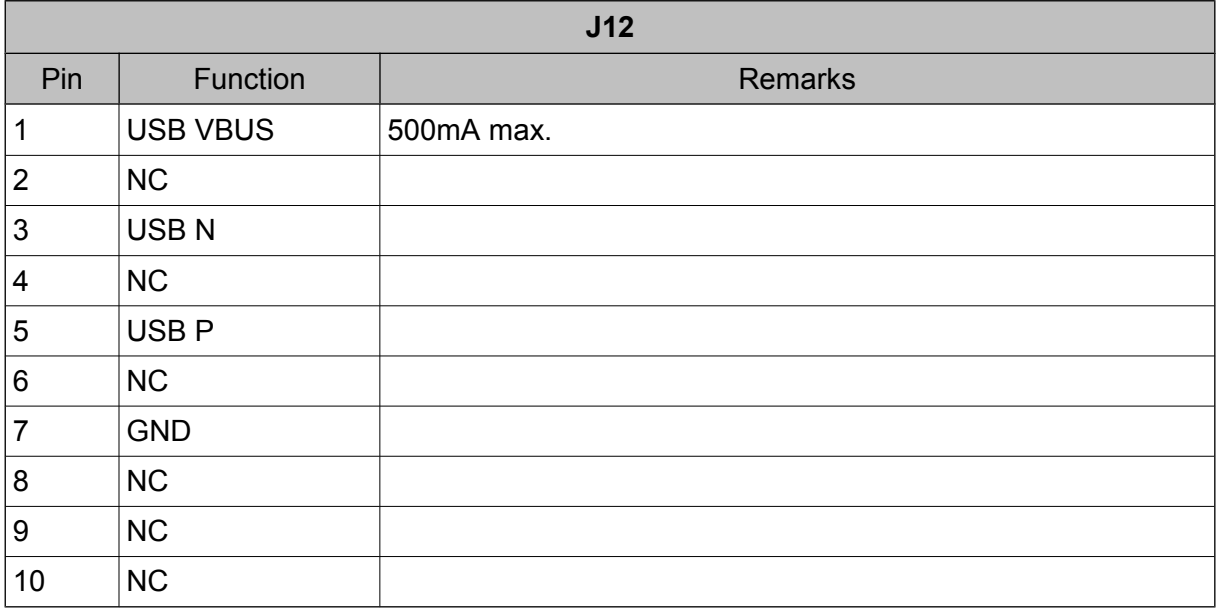

*Table 8: J12 USB Host*

#### <span id="page-22-0"></span>**4.12 J14 USB Device**

See chapter [4.16.1](#page-25-2) for setting the correct voltage. Incorrect setting can damage the Pico-MOD!

Standard Mini-USB-B connector for USB device. ID pin not connected.

#### <span id="page-23-0"></span>**4.13 J19 Power**

Power is supplied over this connector. +V3.3 is an output if +V5 is supplied.

It is not recommended to use +V3.3 as input although it is possible if +V5 is not connected. All devices powered from +V5 will not work when +V3.3 is an input(USB Host power, USB Device detection with 5V, power on serial port connectors, power on CAN connector, power on display adapters).

Maximum current on +V3.3 rail must not exceed 1.5A, this is the maximum current of the on board regulator. Maximum current on +V3.3 output is 1.5A minus current consumption of PicoMOD, base board, and display adapter.

Maximum voltage on VCFL depends on used module. See module description for allowed voltage.

VBAT is an input if no battery is installed on the starterkit. If a battery is installed it can be input and output, the battery is protected by a diode.

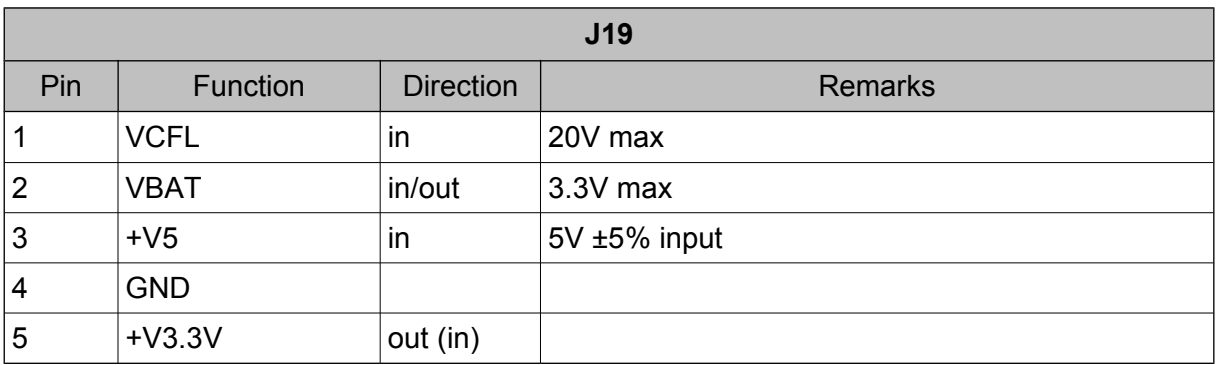

It is not recommended to use VBAT as input with a battery installed.

*Table 9: J19 Power*

### <span id="page-24-1"></span>**4.14 J28 VCFL**

The backlight power for the PicoMODs with LVDS on board is on this connector. It is supplied from VCFL on connector J19 and switched with a MOSFET. On pin 2 a PWM signal is available for backlight dimming.

See display driver documentation for details on backlight switching and PWM frequency.

Maximum input voltage on J19 is 20V, minimum is 5V. Maximum current is 2A.

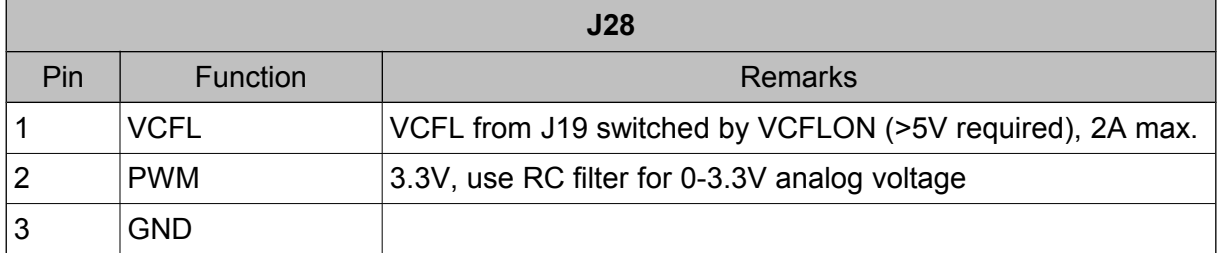

*Table 10: J28 VCFL*

### <span id="page-24-0"></span>**4.15 J31 Touch**

You can connect a standard 4-wire resistive touch panel with this connector.

The signal is filtered with ferrite beads and capacitors. The values of the components depend on your requirements on touch accuracy, touch speed, EMC, and ESD. See also touch driver documentation for software configuration.

For ESD protection low capacitance protection diodes are recommended (like for USB).

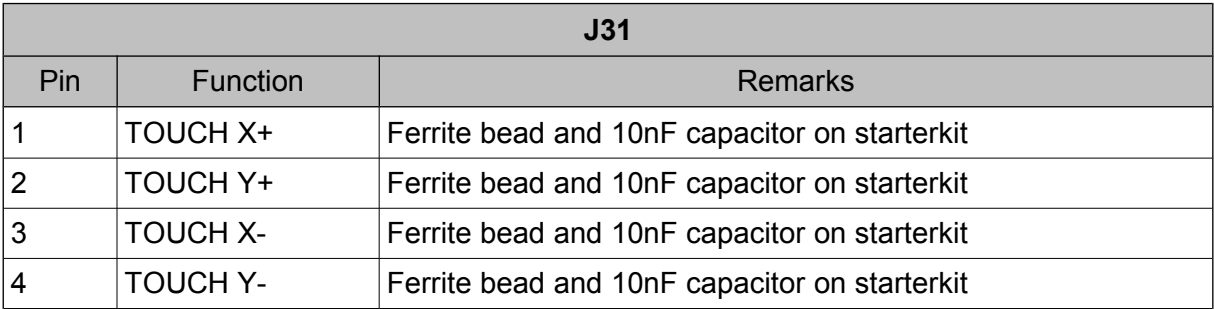

*Table 11: J31 Touch*

### <span id="page-25-3"></span>**4.16 Configuration Options**

#### <span id="page-25-2"></span>**4.16.1 J13 USB Device Voltage**

The voltage on the USB Device detect pin can be configured with this jumper. For PicoMOD3/4 it must be set to 3.3V, for PicoMOD6/7 it must be set to 5V. Incorrect setting can damage the PicoMOD! See PicoMOD hardware documentation for the correct voltage.

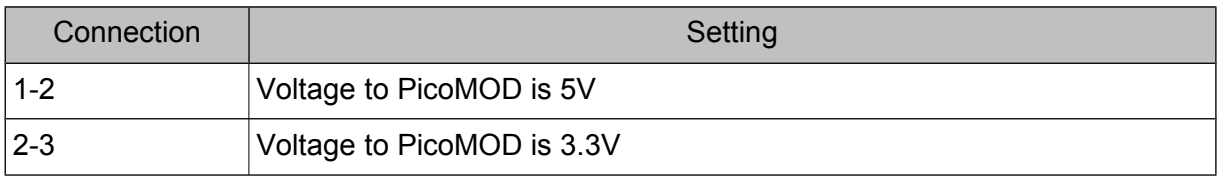

*Table 12: USB Device Voltage Setting*

#### <span id="page-25-1"></span>**4.16.2 J16 SDCard Voltage**

This jumper controls the power to the SD card. It can be set to power control by PicoMOD or always powered.

Default setting is power control by PicoMOD.

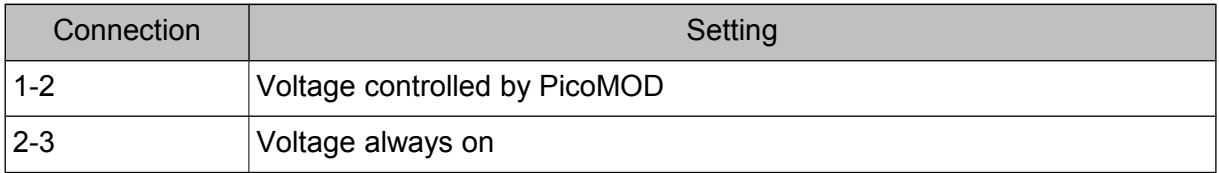

*Table 13: SDCard Voltage Setting*

#### <span id="page-25-0"></span>**4.16.3 J30 Bootsel**

This jumper is only used for production. Do not use in your circuit. The usage of the BOOT-SEL pins is different on each PicoMOD and can be changed without notice.

### <span id="page-26-1"></span><span id="page-26-0"></span>**5.1 Legacy LCD Module**

The Legacy LCD Module provides compatibility to the NetDCU LCD interface standard. You cannot use this module with a PicoMOD with on-board LVDS interface. LCD voltage is set with jumpers J15/J16/J32.

Maximum VCFL input voltage on J19 is 20V, minimum is 5V. Maximum current is 2A LCD buffers are normally 74AHC245, they can be replaced with 74LVC8T245 or series resistance. See schematic for details.

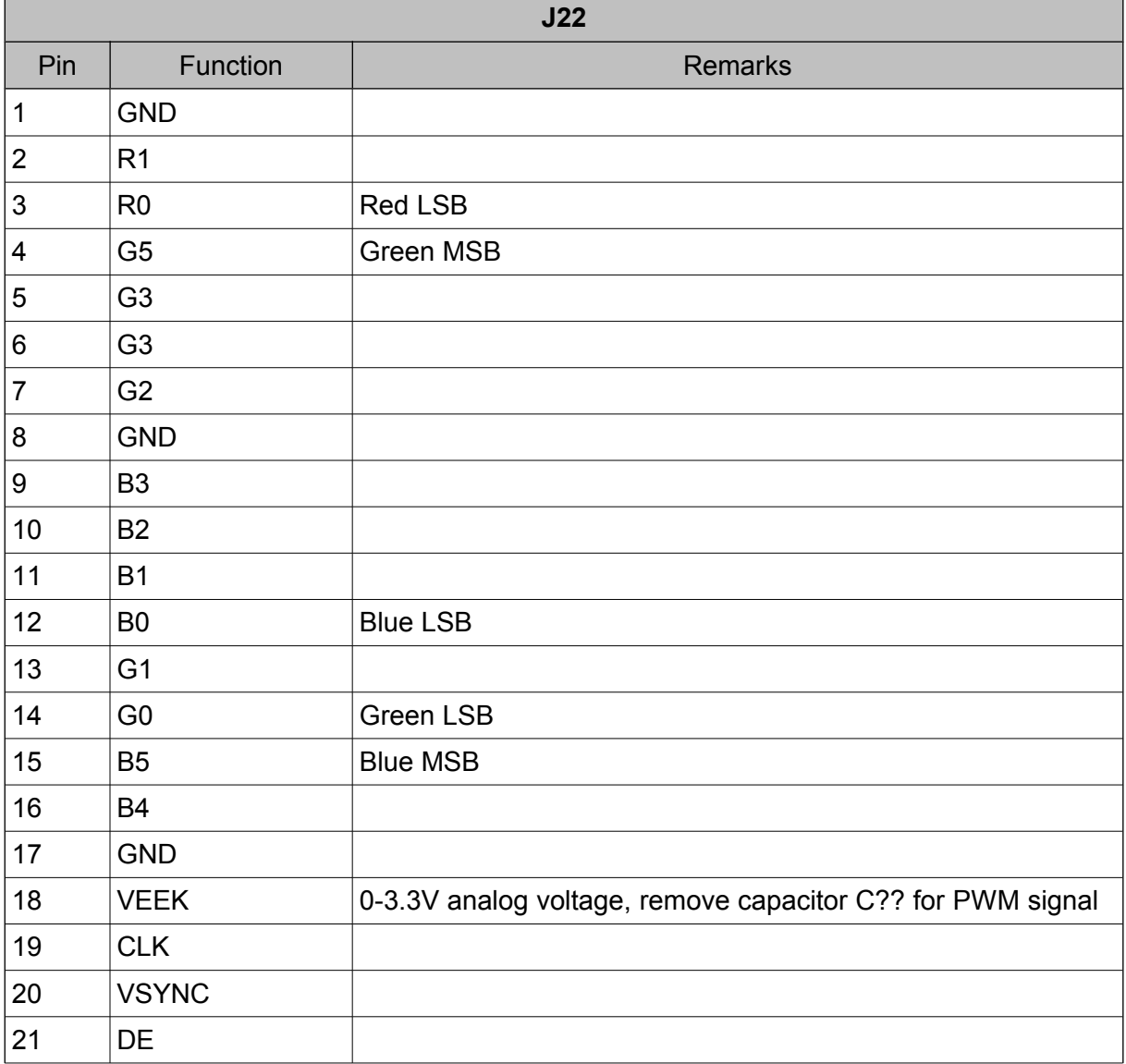

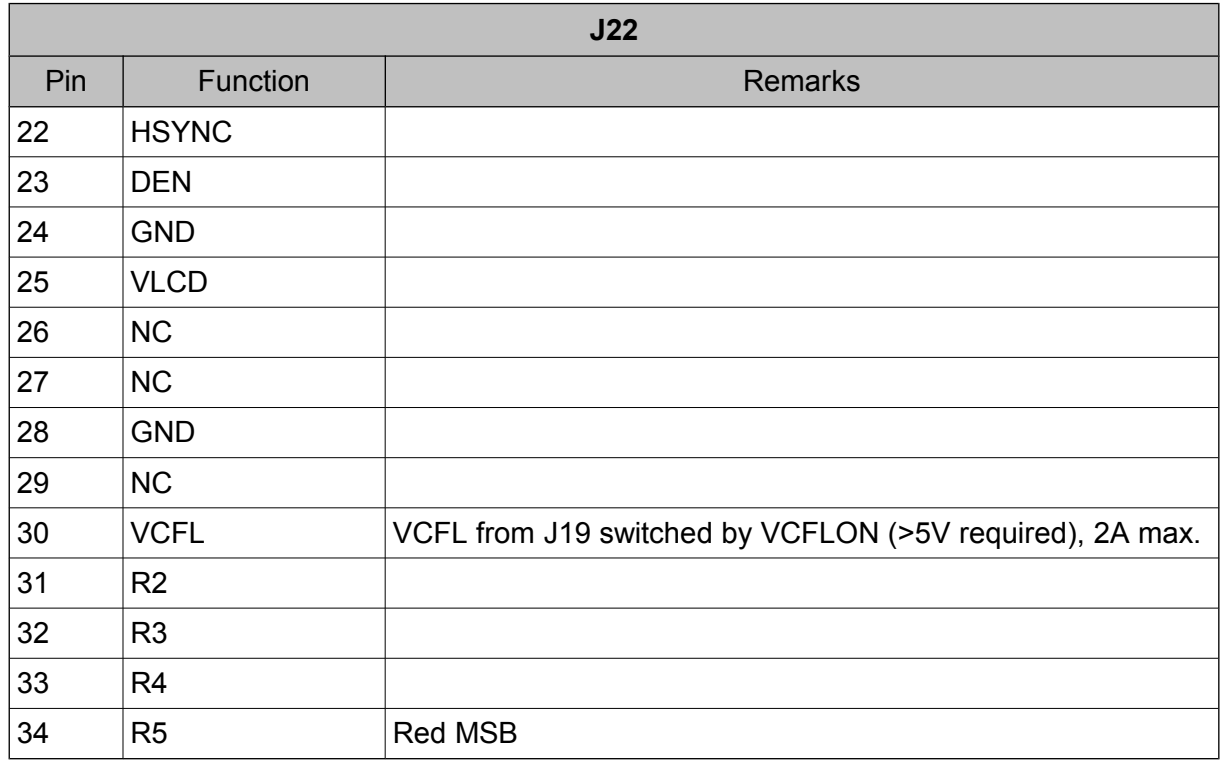

*Table 14: Legacy LCD Module*

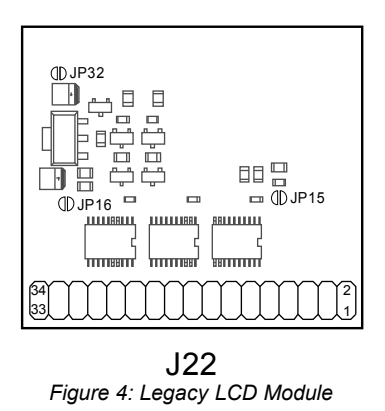

#### Set only one jumper!

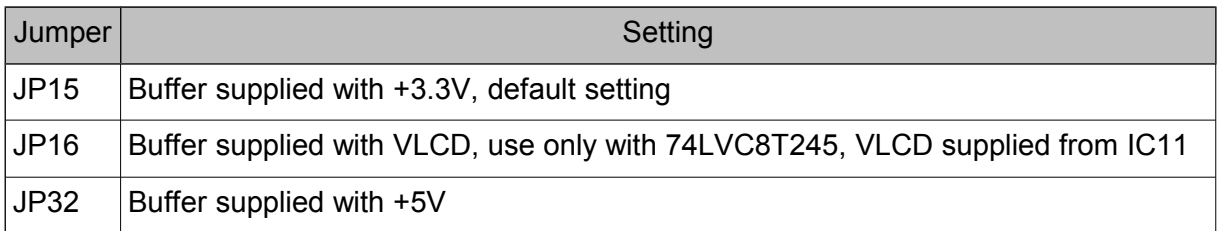

 $\overline{\mathbb{R}}$ 

 $\overline{S}$ 

### <span id="page-28-0"></span>**5.2 Hitachi LCD Module**

You can connect many Hitachi LCDs with this module. You can find a list with possible displays and configurations in Table [17.](#page-30-0)

You cannot use this module with a PicoMOD with on-board LVDS interface. Maximum VCFL input voltage on J19 is 20V, minimum is 5V.

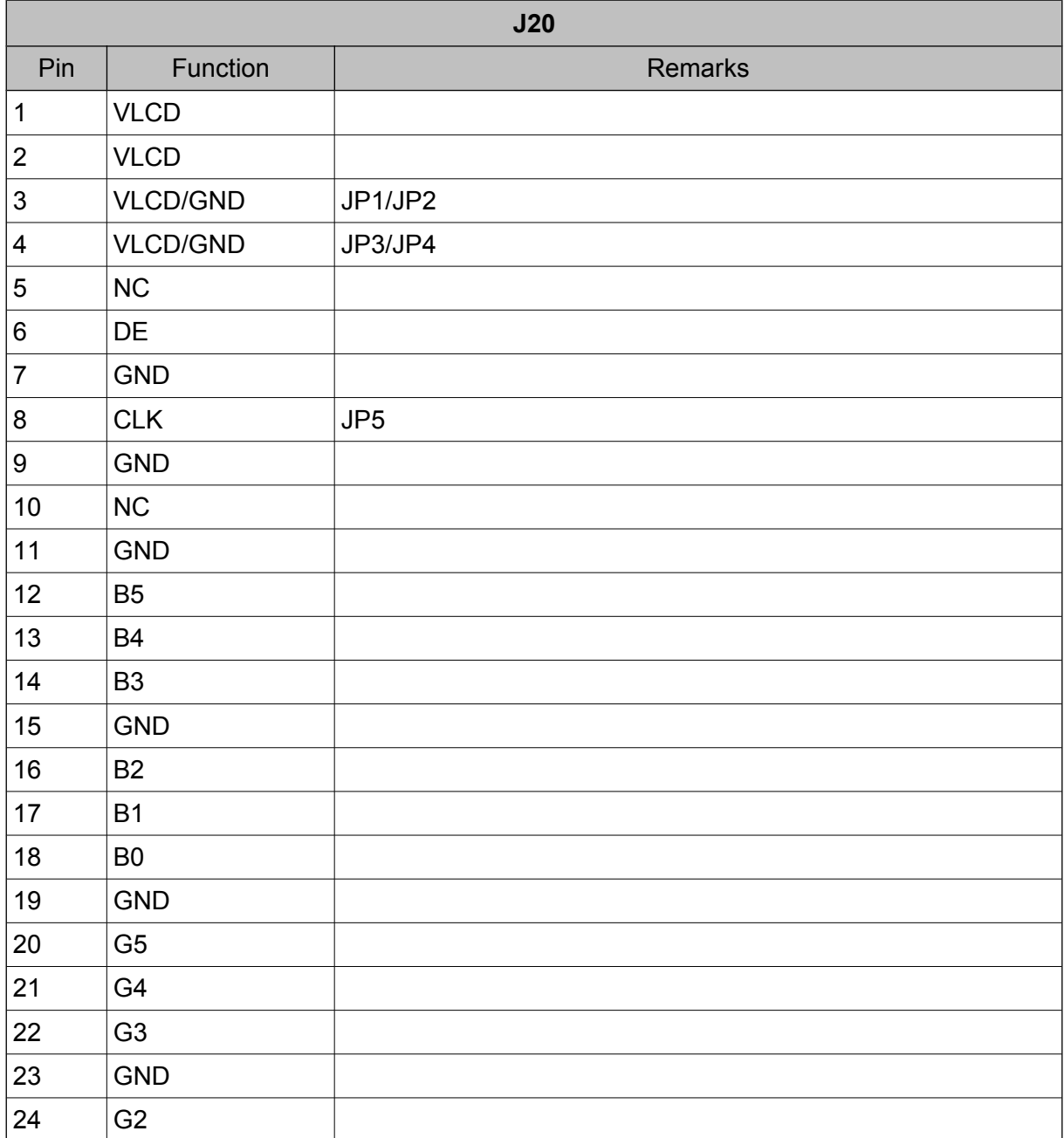

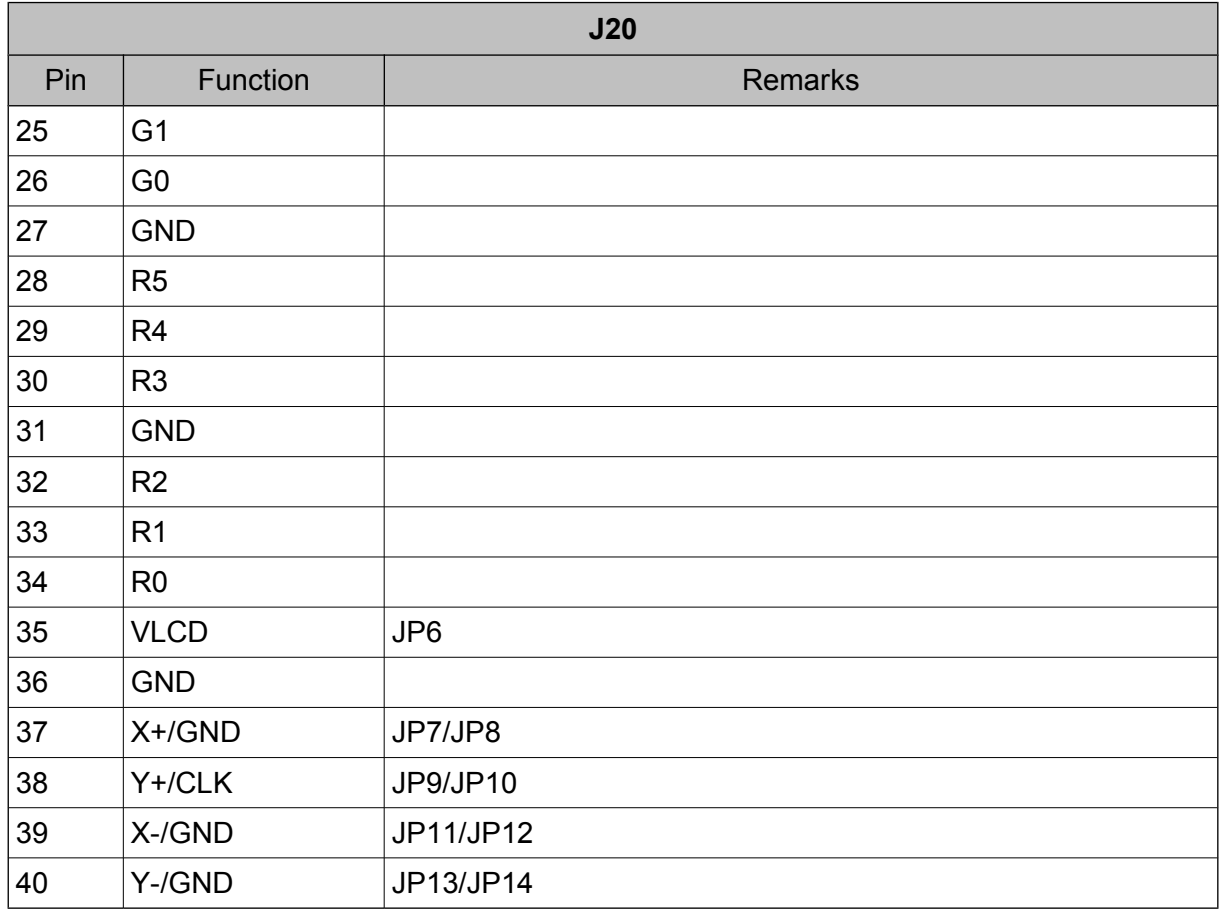

#### *Table 15: J20 Display Connector Hitachi LCD Module*

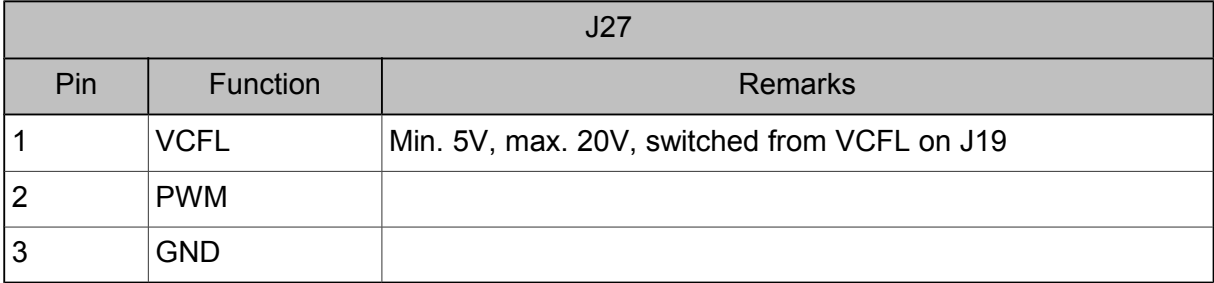

*Tabelle 16: J27 VCFL Hitachi LCD Module*

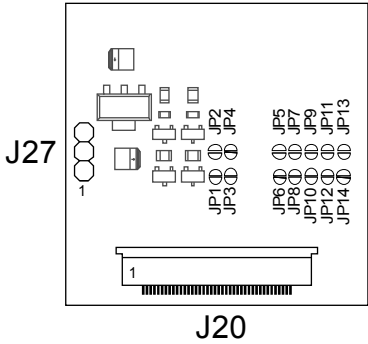

*Figure 5: Hitachi LCD Module*

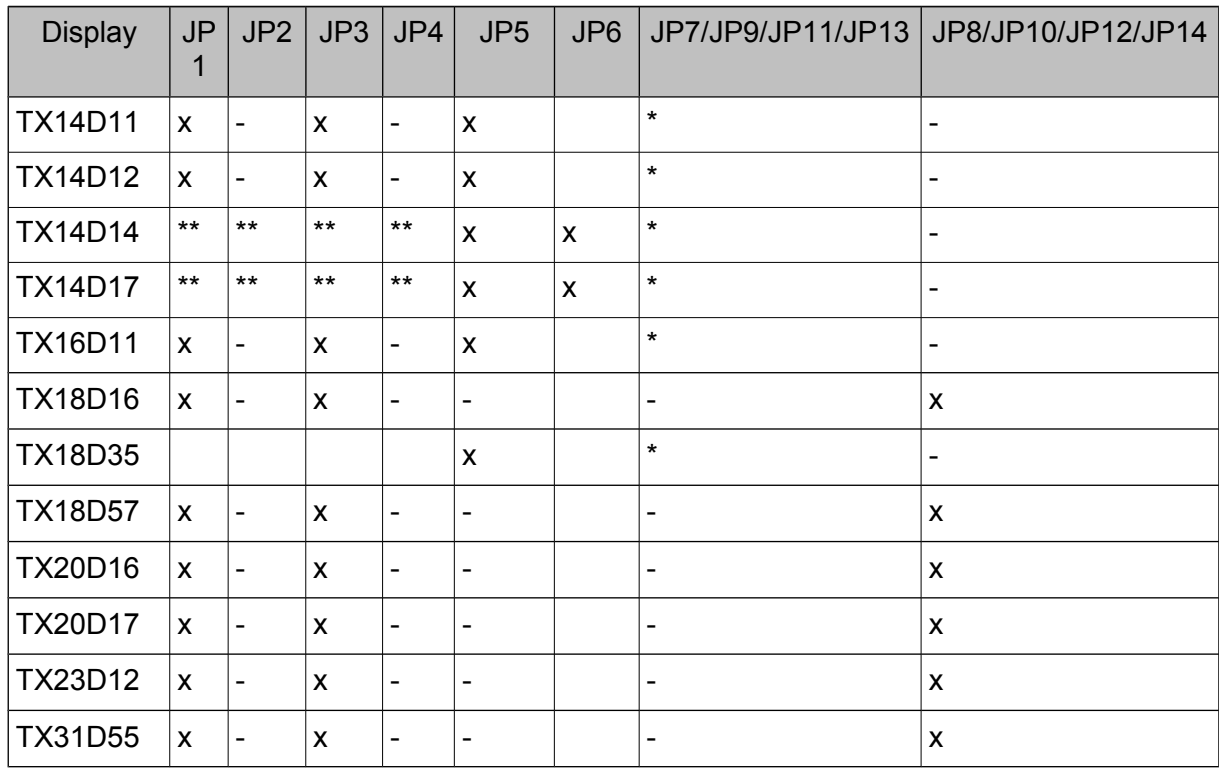

<span id="page-30-0"></span>*Table 17: Hitachi LCD Module Configuration*

- x: solder jumper set
- -: no jumper set
- \*: jumper set if touch signals on pins 37-40
- \*\*: depends on desired scan direction

## <span id="page-31-0"></span>**5.3 EDT LCD Module**

You can connect many EDT LCDs with this module. A list with possible displays is shown below.

You cannot use this module with a PicoMOD with on-board LVDS interface.

Maximum VCFL input voltage on J19 is 8V.

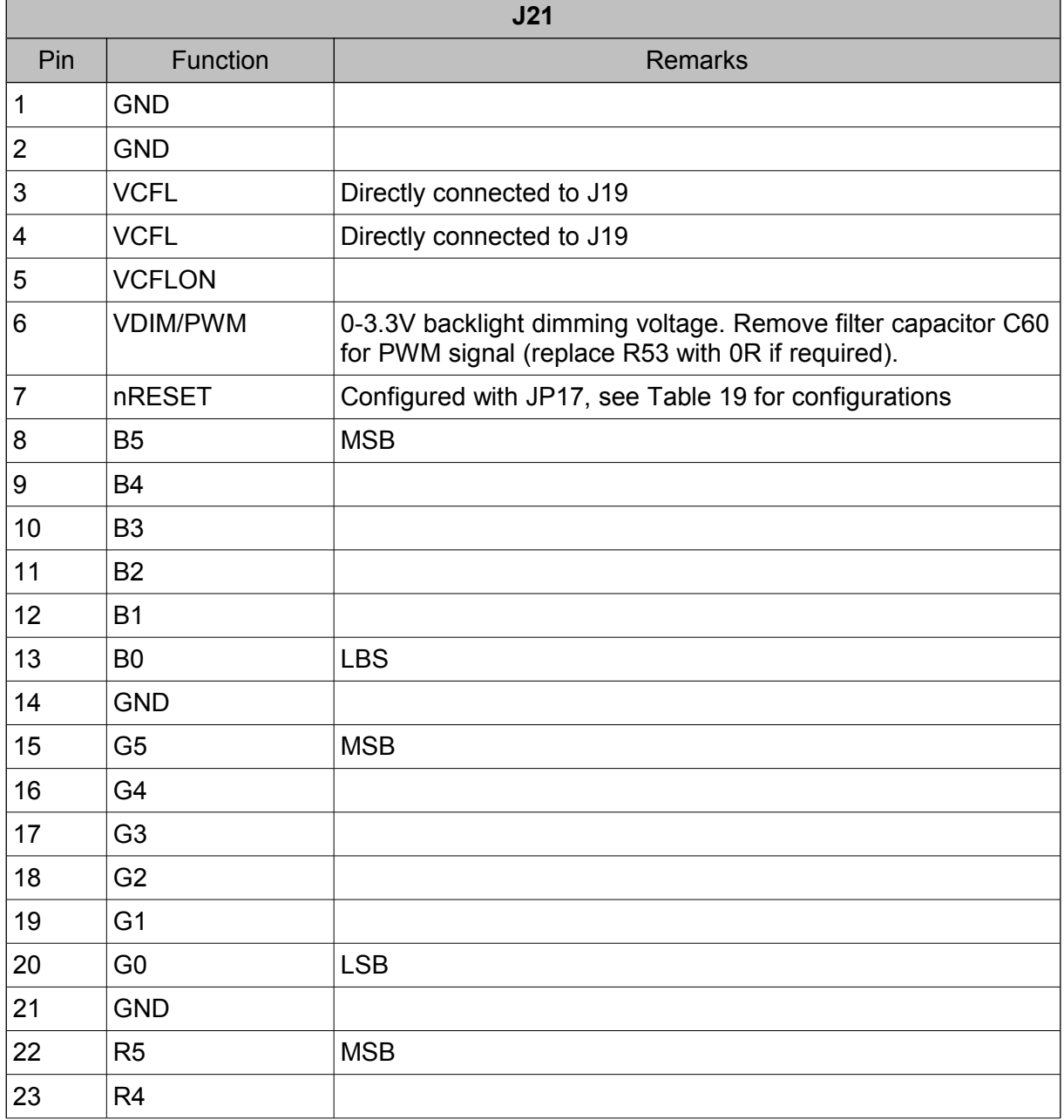

 $\overline{S}$ 

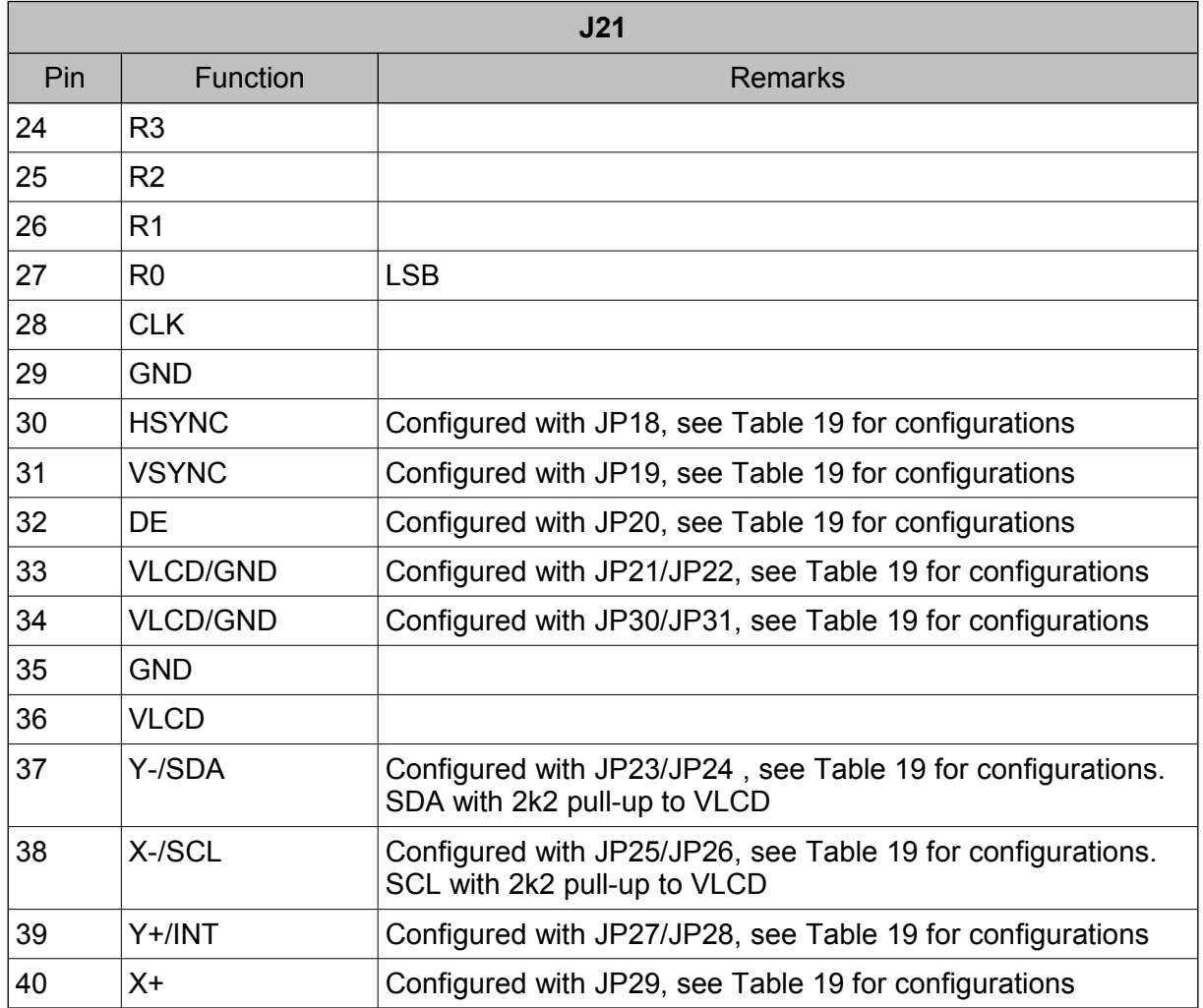

*Table 18: J21 Display connector EDT LCD Module*

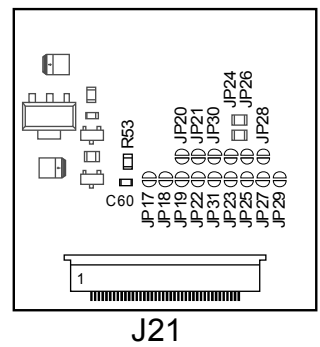

*Figure 6: EDT LCD Module*

 $\mathcal{L}$ 

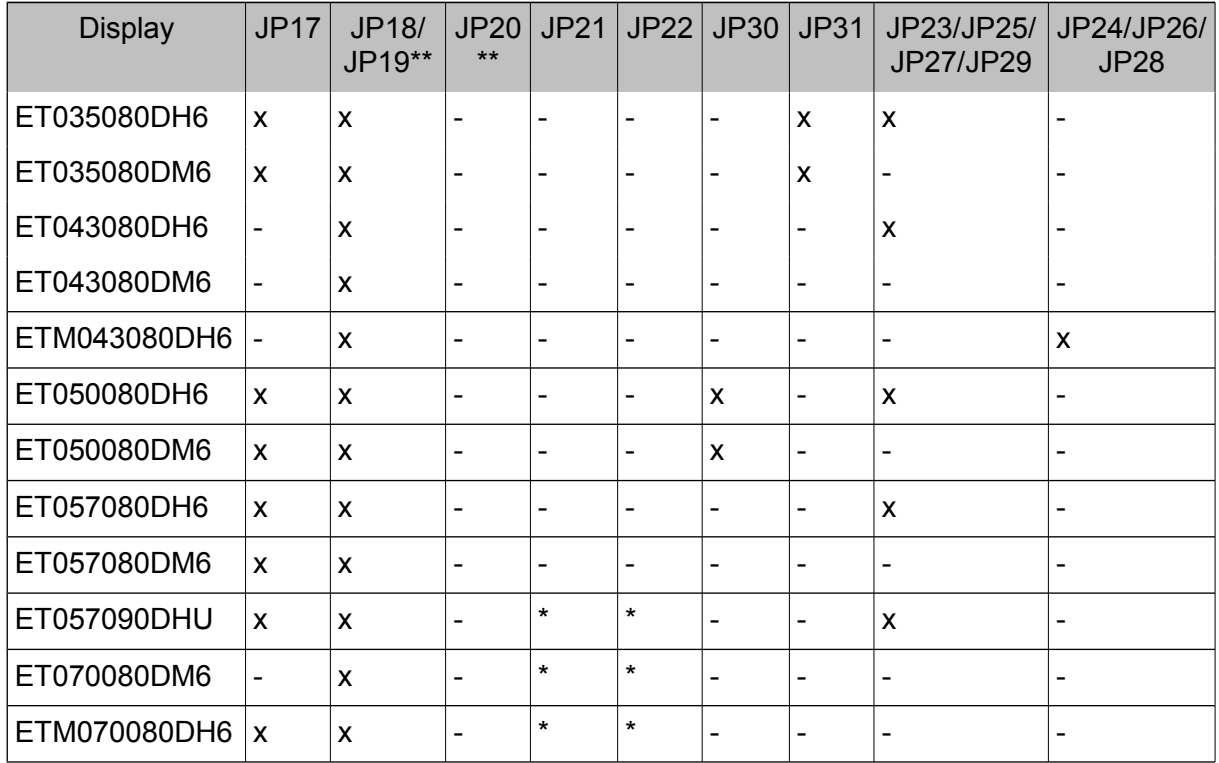

#### <span id="page-33-0"></span>*Table 19: EDT LCD Module Configuration*

 $\mathcal{S}$ 

x: solder jumper set

- -: no jumper set
- \*: depends on configuration
- \*\*: DE mode not configurable with this module

#### <span id="page-34-0"></span>**5.4 HDMI Module**

The HDMI module provides a standard HDMI interface without audio signals. For possible resolutions see PicoMOD software documentation.

You cannot use this module with a PicoMOD with digital RBG interface.

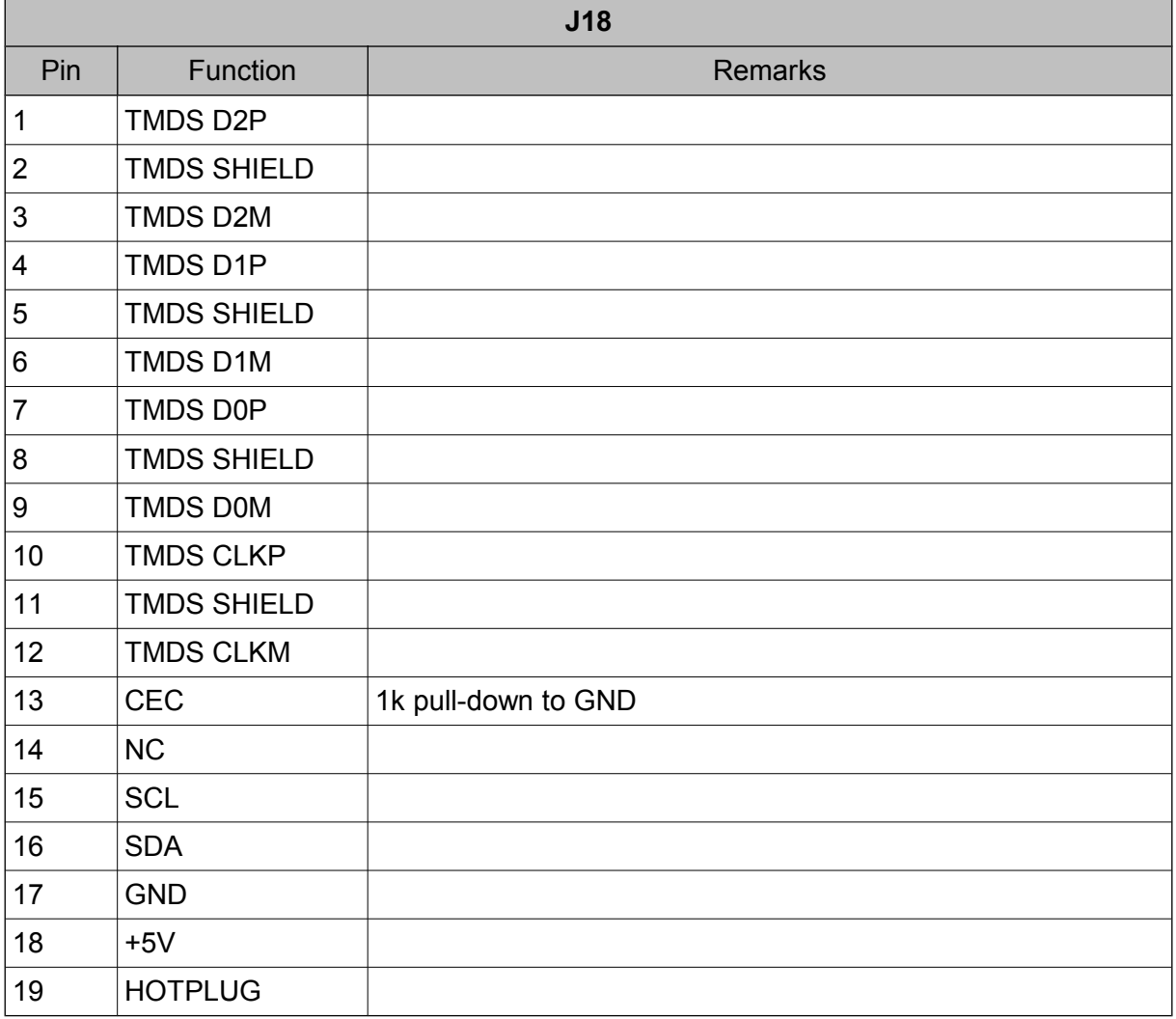

*Table 20: HDMI Module*

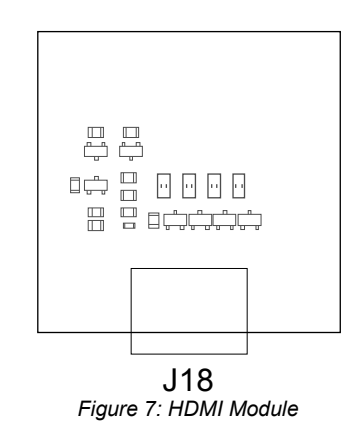

### <span id="page-35-0"></span>**5.5 Camera Module**

The camera module is shipped on request only, because the camera must be supported by software. Ask our sales for a quote.

You use this module only with a PicoMOD with LVDS interface.

## <span id="page-36-0"></span>**6 Electrical Data**

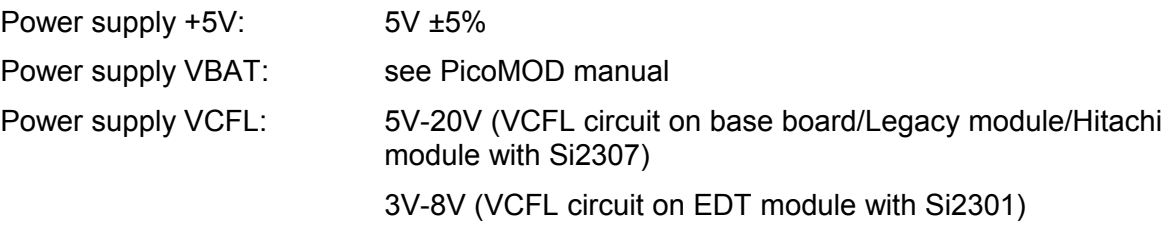

The battery socket is for a CR2032 lithium coin cell.

Maximum and minimum voltage on VCFL depends on switching transistor used in VCFL circuit.

Maximum voltage must not exceed  $V_{GS}$  of transistor (Si2307: 20V, Si2301: 8V) See transistor data sheet for additional information.

Minimum voltage depends on  $R_{DS(0n)}$  an power dissipation at input voltage.

Appendix

#### <span id="page-37-0"></span>Appendix  $\overline{7}$

## **List of figures**

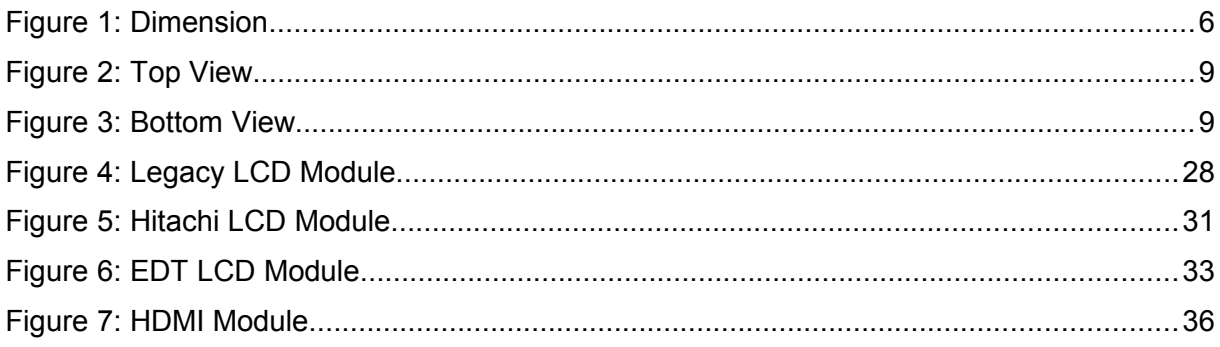

#### **Important Notice**

The information in this publication has been carefully checked and is believed to be entirely accurate at the time of publication. F&S Elektronik Systeme assumes no responsibility, however, for possible errors or omissions, or for any consequences resulting from the use of the information contained in this documentation.

F&S Elektronik Systeme reserves the right to make changes in its products or product specifications or product documentation with the intent to improve function or design at any time and without notice and is not required to update this documentation to reflect such changes.

F&S Elektronik Systeme makes no warranty or guarantee regarding the suitability of its products for any particular purpose, nor does F&S Elektronik Systeme assume any liability arising out of the documentation or use of any product and specifically disclaims any and all liability, including without limitation any consequential or incidental damages.

Products are not designed, intended, or authorised for use as components in systems intended for applications intended to support or sustain life, or for any other application in which the failure of the product from F&S Elektronik Systeme could create a situation where personal injury or death may occur. Should the Buyer purchase or use a F&S Elektronik Systeme product for any such unintended or unauthorised application, the Buyer shall indemnify and hold F&S Elektronik Systeme and its officers, employees, subsidiaries, affiliates, and distributors harmless against all claims, costs, damages, expenses, and reasonable attorney fees arising out of, either directly or indirectly, any claim of personal injury or death that may be associated with such unintended or unauthorised use, even if such claim alleges that F&S Elektronik Systeme was negligent regarding the design or manufacture of said product.